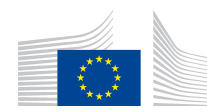

# **EUROPEAN COMMISSION HEALTH AND CONSUMERS DIRECTORATE-GENERAL**

Health Systems and products

eAF Version Number: 1.19.0.2

Brussels, (2015)

**Revision 12**

# **NOTICE TO APPLICANTS**

# **Medicinal Products for Human Use**

VOLUME 2B Module 1.2: Administrative information Application form

September 2015

# **This application form will be included in:**

The Rules governing Medicinal Products in the European Union The Notice to Applicants - Volume 2B - Common Technical Document - Module1 - Administrative information

#### **To be noted:**

Mandatory use of electronic Application Forms for Centralised Procedure that explains parts in light grey. As from 01/01/2016, mandatory use of electronic application forms for all procedures

#### **Revision 12**

Update from September 2015 of section 1.4.1; taking into account the review of chapter 1 of July 2015.

 $1$  OJ L 299 of 27.10.2012, p. 1

# **TABLE OF CONTENTS**

# **DECLARATION AND SIGNATURE**

## **1. TYPE OF APPLICATION**

**1.1 This application concerns**

**1.2 Orphan medicinal product information**

**1.3 Application for a change to existing marketing authorisation leading to an extension as referred to in Annex I of Regulations (EC) no 1234/2008, or any national legislation, where applicable**

**1.4 This application submitted in accordance with the following Article in Directive 2001 /83/EC**

**1.5 Consideration of this application also requested under the following article in Directive 2001/83/EC or Regulation (EC) N° 726/2004**

**1.6 Requirements according to Regulation (EC) No 1901/2006 ('Paediatric Regulation')**

## **2. MARKETING AUTHORISATION APPLICATION PARTICULARS**

- **2.1 Name(s) and ATC code**
- **2.2 Strength, pharmaceutical form, route of administration, container and pack sizes**
- **2.3 Legal status**
- **2.4 Marketing authorisation holder / Contact persons / Company**
- **2.5 Manufacturers**
- **2.6 Qualitative and quantitative composition**

## **3. SCIENTIFIC ADVICE**

### **4. OTHER MARKETING AUTHORISATION APPLICATIONS**

**4.1 For National/MRP/DCP applications, please complete the following in accordance with Article 8(j)-(l) of Directive 2001/83/EC**

**4.2 Marketing authorisation applications for the same product in the EEA (same qualitative and quantitative composition in active substance(s) and having the same pharmaceutical form from applicants belonging to the same mother company or group of companies OR which are "licensees").**

#### **4.3 For multiple/duplicate applications of the same medicinal product**

**4.4 Marketing authorisation applications for the same product outside the EEA(i.e from applicants belonging to the same mother company or group of companies OR which are "licensees". Same qualitative and quantitative composition in active substance(s) and having the same pharmaceutical form).**

**5. ANNEXED DOCUMENTS (where appropriate) FORM VALIDATION**

# **APPLICATION FORM**

# **SUMMARY OF THE DOSSIER**

# **APPLICATION FORM : ADMINISTRATIVE**

#### **DATA**

The application form is to be used for an application for a marketing authorisation of a medicinal product for human use submitted to (a) the European Medicines Agency under the centralised procedure or (b) a Member State (as well as Iceland, Liechtenstein and Norway) under either a national, mutual recognition procedure or decentralised procedure.

#### **Usually a separate application form for each strength and pharmaceutical form is required.**

**For centralised procedures a combined application form is acceptable** (information on each pharmaceutical form and strength should be provided successively, where appropriate).

# **DECLARATION AND SIGNATURE**

Product (invented) name

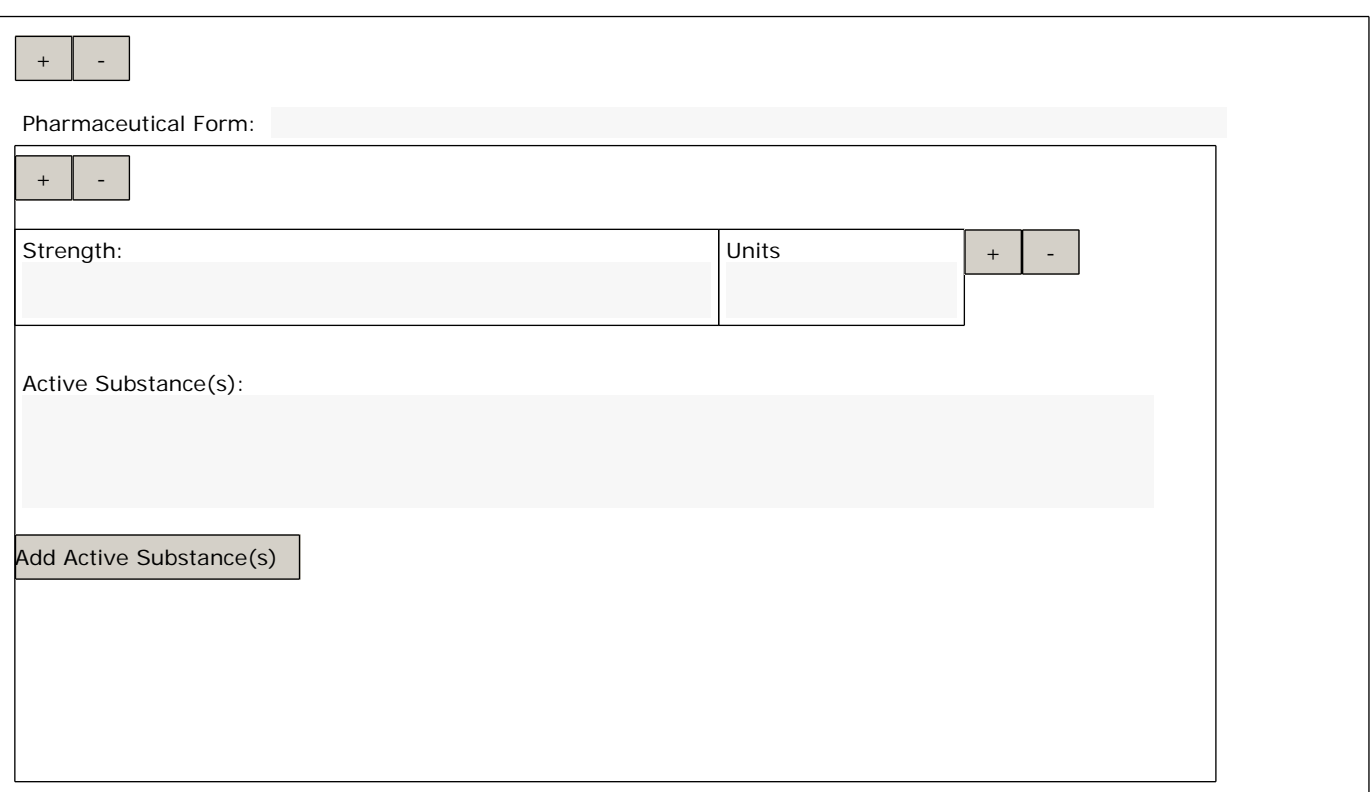

#### **Populate data in sections 2.1.2, 2.2.1 and 2.6.1**

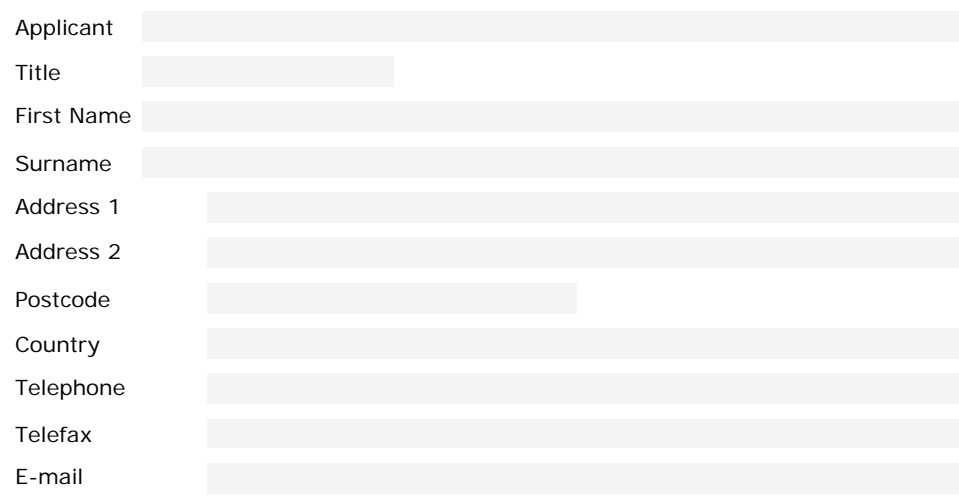

#### **Person authorised for communication\*, on behalf of the Applicant:**

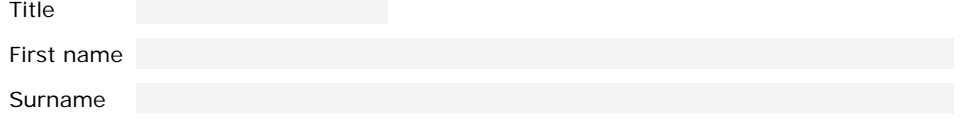

It is hereby confirmed that all existing data which are relevant to the quality, safety and efficacy of the medicinal product have been supplied in the dossier, as appropriate and that such data are not subject to regulatory data exclusivity in the Union.

It is hereby confirmed that fees will be paid/have been paid according to the national/European Union rules\*\*.

On behalf of the applicant

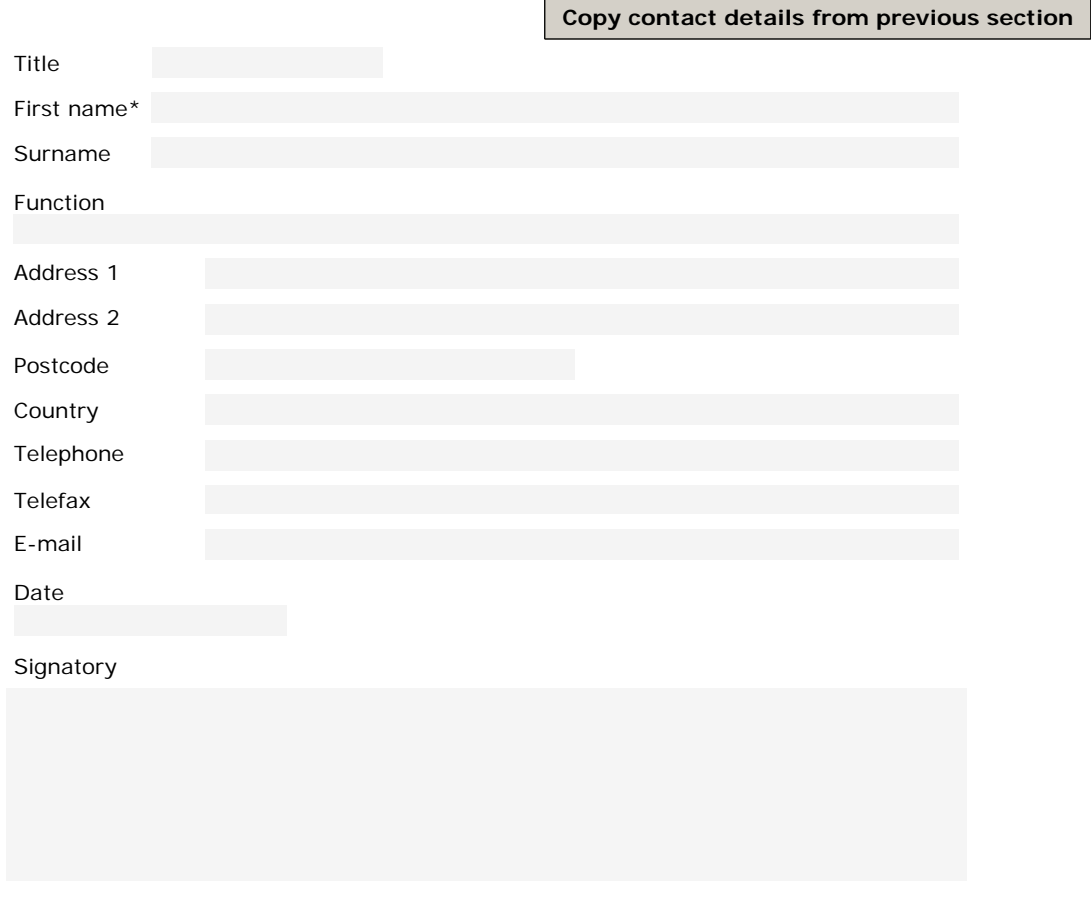

\* *Note: please attach letter of authorisation for communication/signing on behalf of the applicant in (Annex 5.4)*

\*\* *I* Note: if fees have been paid, attach proof of payment in (Annex 5.1) - see information on fee payments on EMA/CMDh website.

# **1. TYPE OF APPLICATION**

 *Note: The following sections should be completed where appropriate.*

#### **1.1 THIS APPLICATION CONCERNS**

1.1.1 A CENTRALISED PROCEDURE

(according to Regulation (EC) No 726/2004)

1.1.2 A MUTUAL RECOGNITION PROCEDURE

(according toArticle 28(2) of Directive 2001/83/EC)

1.1.3 A DECENTRALISED PROCEDURE

(according to Article 28(3) of Directives 2001/83/EC)

1.1.4 A NATIONAL PROCEDURE

#### **1.2 ORPHAN MEDICINAL PRODUCT DESIGNATION**

1.2.1 HAS ORPHAN DESIGNATION BEEN APPLIED FOR THIS MEDICINAL PRODUCT?

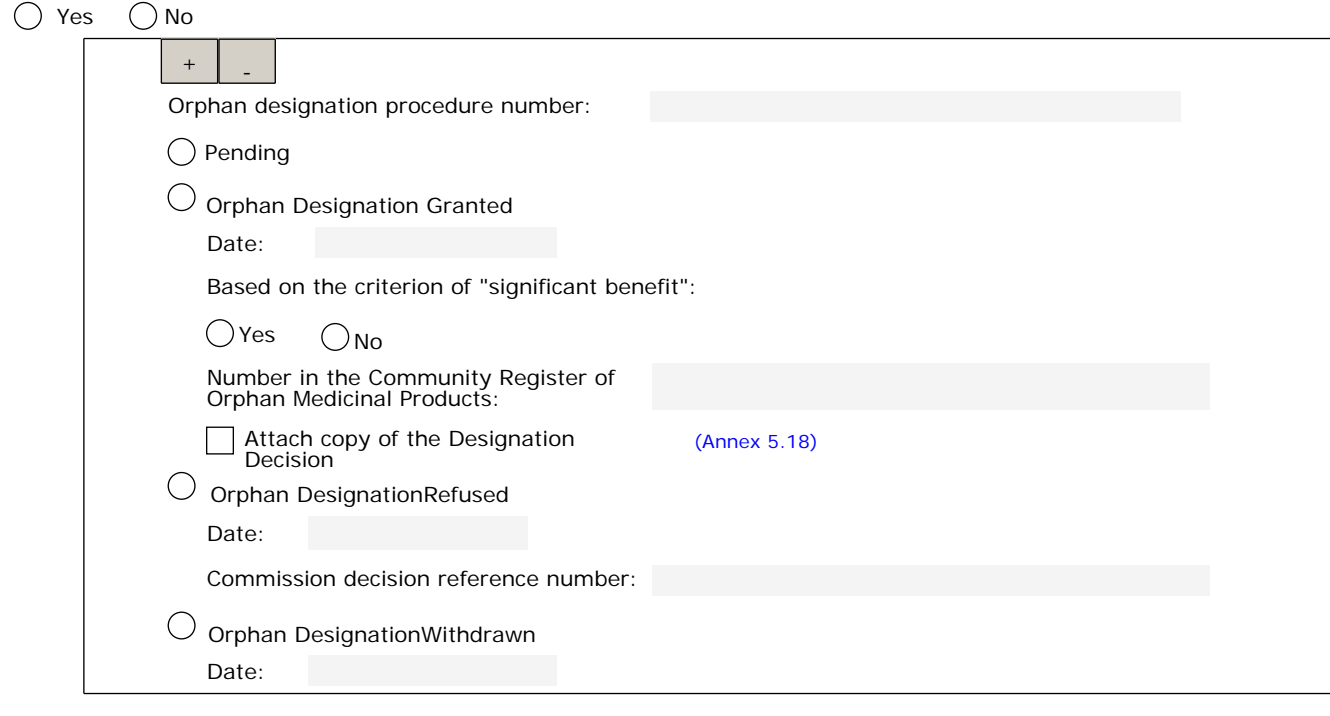

1.2.2 INFORMATION RELATING TO ORPHAN MARKET EXCLUSIVITY Has any medicinal product been designated as an Orphan medicinal product for a condition relating to the indication proposed in this application?

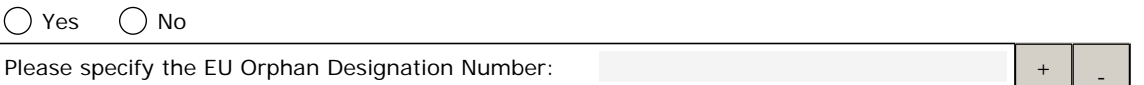

Has any of the designated orphan medicinal product(s) been granted a marketing authorisation in the EU?

 $O$ Yes  $O$ No

Please specify:

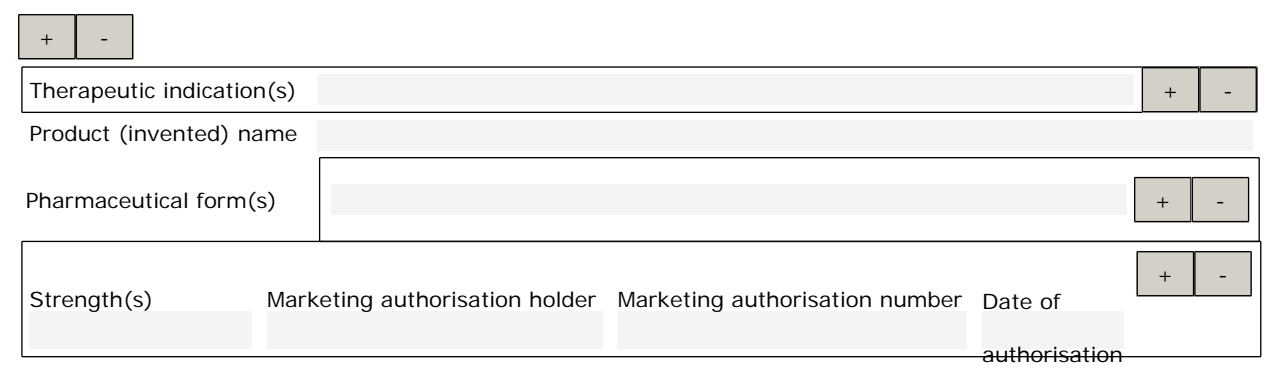

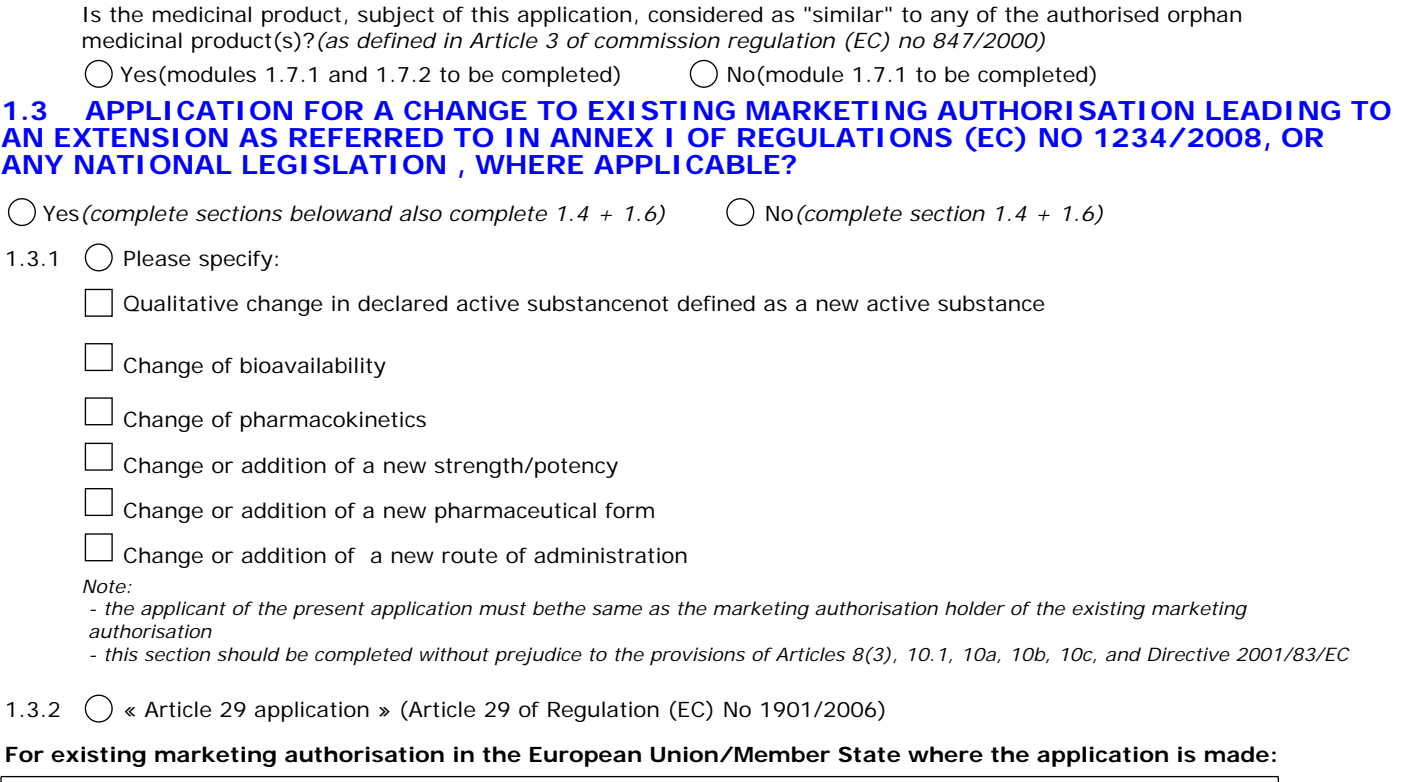

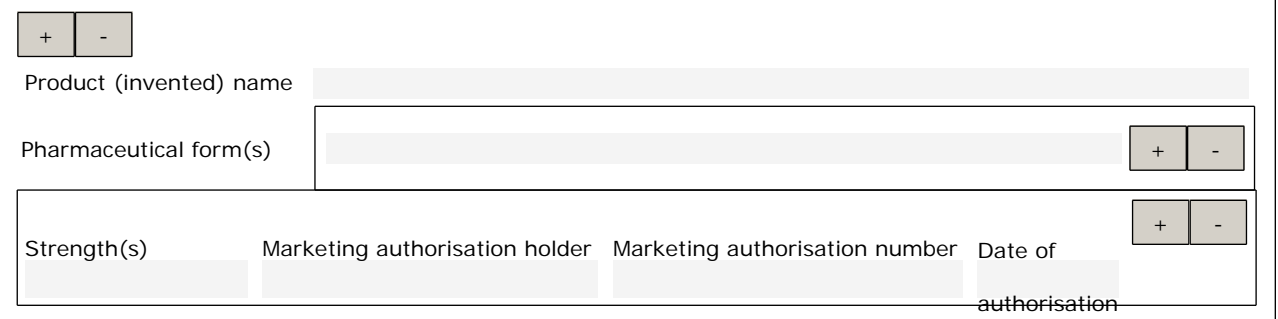

#### **1.4 APPLICATION IS SUBMITTED IN ACCORDANCE WITH THE FOLLOWING ARTICLE IN DIRECTIVE 2001/83/EC<sup>2</sup>**

*Note: Section to be completed for any application, including applications referred to in section 1.3 For further details, refer to Notice of Applicants, Volume 2A, Chapter 1*

1.4.1  $\circ$  Article 8(3) application, (i.e dossier with administrative, quality, pre-clinical and clinical data\*)

1.4.2  $\boxed{\mathbf{x}}$  Article 10(1) generic application

Note: . application for a generic medicinal product as defined in Article 10(2)(b) referring to a so-called reference medicinal product with<br>a marketing authorisation granted in a Member State or in the Community.<br>. comple

Reference medicinal product:

Note: The chosen reference medicinal product must be a medicinal product authorised in the Union on the basis of a complete<br>dossier in accordance with the provisions of the Article 8 of Directive 2001/83/EC.

**. Medicinal product which is or has been authorised in accordance with Union provisions in force for not**

#### **less than 6/10 years in the EEA:**

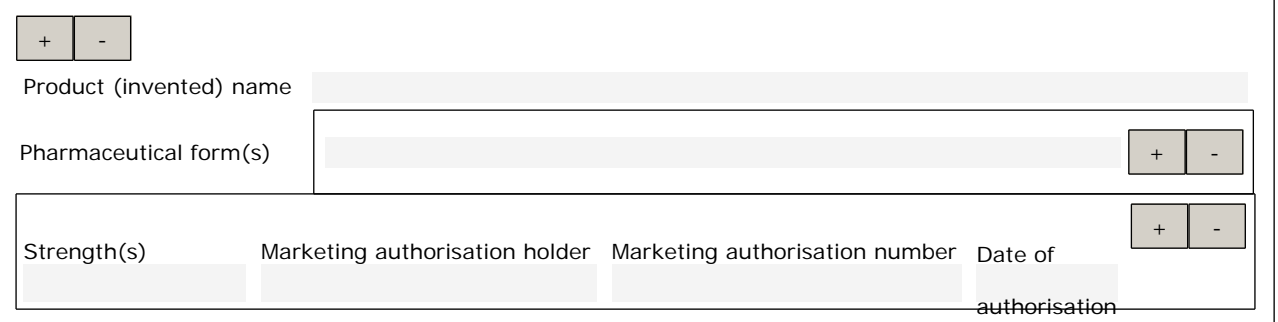

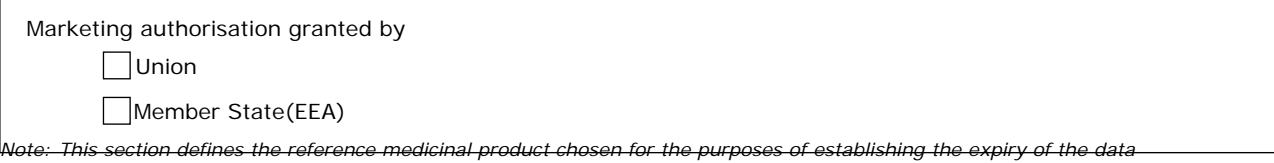

*protection period.*

# **. Medicinal product authorised in the Union/Member State where the application is made or European**

#### **reference medicinal product:**

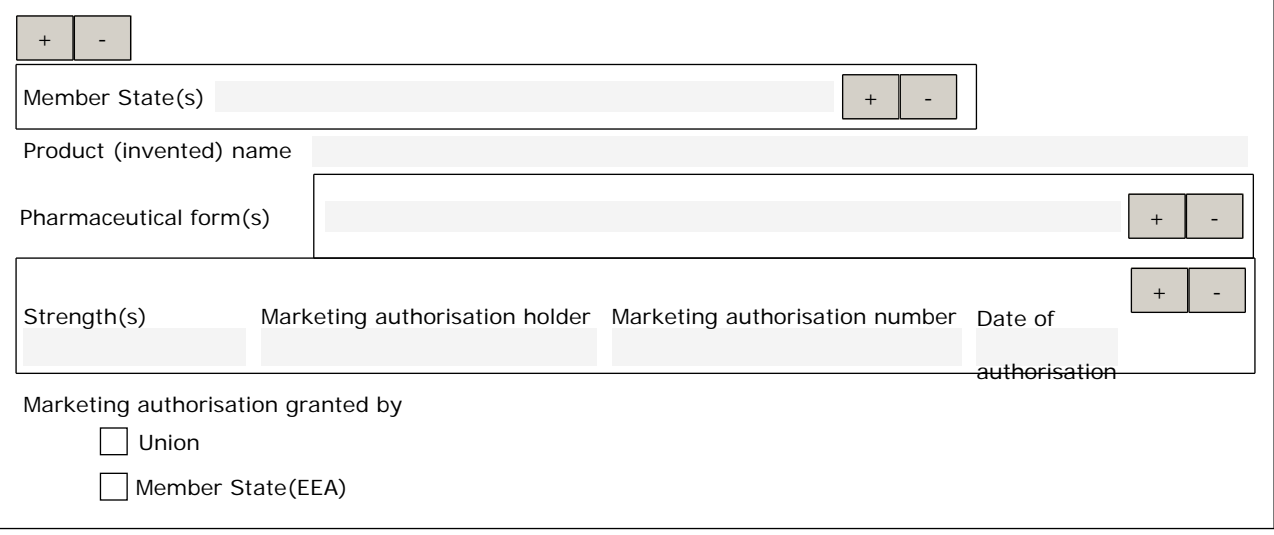

**. Medicinal product which is or has been authorised in accordance with Union provisions in force and to**

#### **which bioequivalence has been demonstrated by appropriate bioavailability studies:**

*Note: Should be in accordance with the notion of global marketing authorisation, if different from the medicinal product identified above..*

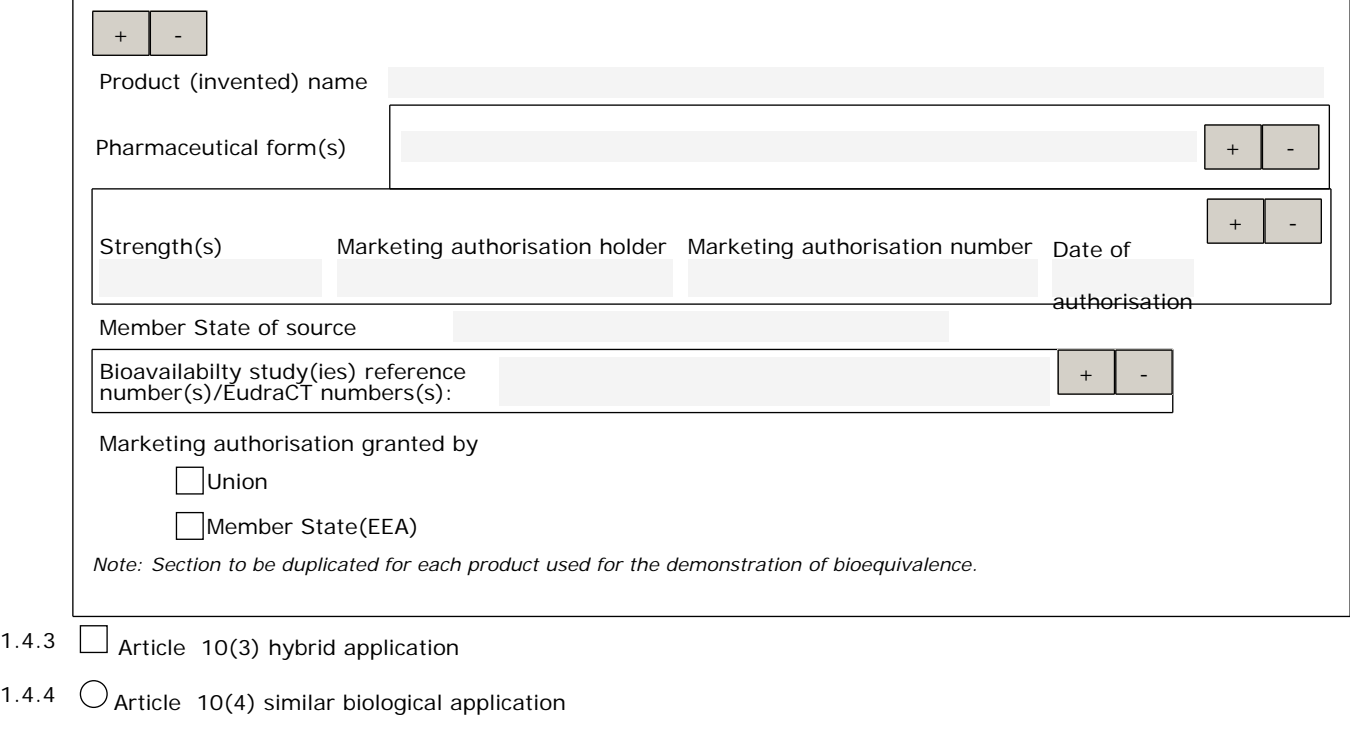

- 1.4.5  $\bigcirc$  Article 10a well-established use application *Note: For further details, refer to Notice to Applicants, Volume 2A, Chapter 1. For extensions of bibliographical applications, cross references can only be made to pre-clinical and clinical data*
- 1.4.6  $\bigcirc$  Article 10b fixed combination application

*Note: Complete administrative and complete quality, pre-clinical and clinical data on the combination only; for further details refer to Notice of Applicants, Volume 2A, Chapter 1.*

*For extensions of fixed combination applications, cross references can only be made to pre-clinical andclinicaldata*

1.4.7  $\circlearrowright$  Article 10c informed consent application

*Note: - Application for a medicinal product possessing the same qualitative and quantitative composition in terms of active substances and* the same pharmaceutical form of an authorised product where consent has been given by the existing marketing authorisation holder to<br>use their data in support of this application<br>- Complete administrative data should be pr

- 
- 1.4.8  $\bigcirc$  Article 16a Traditional use registration for herbal medicinal product *Note: Complete application*

#### *Refer to Notice to Applicants, Volume 2A, Chapter 1* **1.5 CONSIDERATION OF THIS APPLICATION REQUESTED UNDER THE FOLLOWING ARTICLE DIRECTIVE 2001/83/EC OR REGULATION (EC) NO 726/2004<sup>3</sup>**

1.5.1 C Conditional Approval

*Note: centralised procedure only according to Article 14(7) of Regulation (EC) No 726/2004 and Commission Regulation (EC) No 507/2006*

1.5.2 C Exceptional Circumstances

*Note: According to Article 22 of Directive 2001/83/EC and Article 14(8) of Regulation (EC) No 726/2004*

1.5.3 Accelerated Review

*Note: Centralised procedure only according to Article 14(9) of Regulation (EC) No 726/2004*

- 1.5.4  $\bigcirc$  Article 10(1) of Directive 2001/83/EC / Article 14(11) of Regulation (EC) No 726/2004 (one year of market protection for a new indication)
- 1.5.5 () Article 10(5) of Directive 2001/83/EC (one year of data exclusivity for a new indication)
- 1.5.6  $\bigcap$  Article 74(a) of Directive 2001/83/EC (one year of data exclusivity for a change in classification)

#### **1.6 REQUIREMENTS ACCORDING TO REGULATION (EC) No 1901/2006 ('PAEDIATRIC REGULATION')**

Sections 1.6.1, 1.6.2 and 1.6.3 not applicable for well-established use, generic, hybrid and bio-similar applications and traditional herbal medicinal products

1.6.1 Does the same3 applicant hold other marketing authorisation(s) for a medicinal product(s) containing the same active substance(s) in the EEA?

(Note: The notion of 'global marketing authorisation' as stated in Article 6(1) 2nd subparagraph of Directive 2001/83/EC. as amended,<br>should be taken into account for products belonging to the same marketing authorisation

 $\bigcirc$  Yes  $\bigcirc$  No (Article 7 of Paediatric Regulation applies) Please complete section 1.6.3

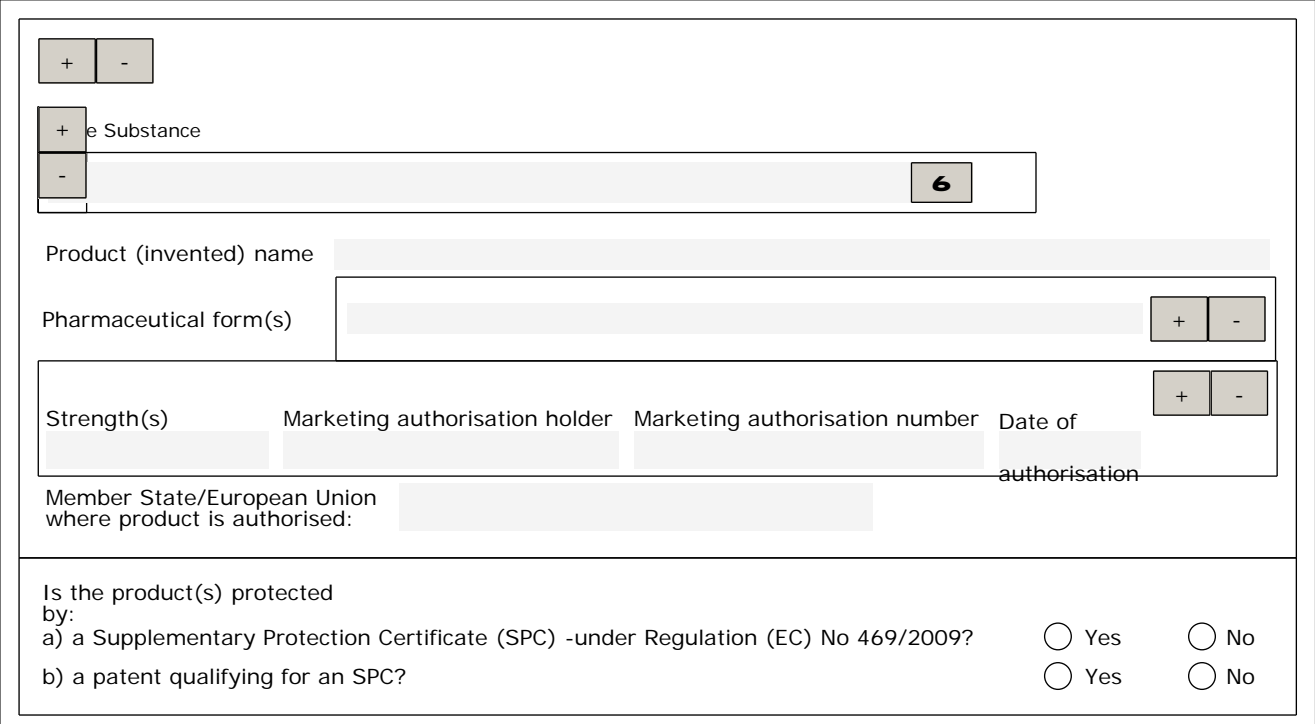

*3 "Same"applicant/marketing authorisation holder: as per the Commission Communication (98/C 299/03) (i.e. belonging to the same mother company or group of companies or which are "licensees")*

#### 1.6.2 DOES THIS APPLICATION RELATE TO A NEW INDICATION, NEW PHARMACEUTICAL FORM OR NEW ROUTE OF ADMINISTRATION

Yes (Article 8 Paediatric Regulation applies) Please, complete section 1.6.3

ONO

#### 1.6.3 THIS APPLICATION INCLUDES:

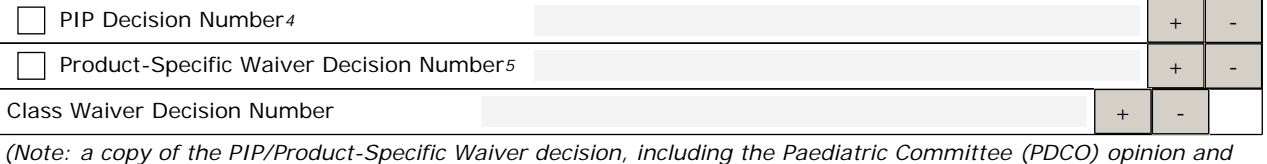

*the Summary Report, is to be included in Module 1.10) 4 To be ticked when the PIP Opinion includes a waiver*

*5 To be ticked only if there is a product-specific waiver opinion covering all the subsets of the paediatric population*

#### 1.6.4 ARTICLE 30 (PUMA) OF THE PAEDIATRIC REGULATION APPLIES TO THIS APPLICATION:

*(Note: Also applies to Extension applications of PUMA)*

1.6.5 HAS THIS APPLICATION BEEN SUBJECT TO PIP COMPLIANCE VERIFICATION?

O Yes O No O Not Applicable

If, yes, please specify

The compliance document reference(s)  $+$ 

*(Note: if available a copy of the PDCOcompliance report with, where applicable, the PDCO opinion or the document issued by the national competent authority is to be included in Module 1.10)*

Please identify any parallel, ongoing or previous variation(s) or extension(s) containing paediatric data relevant for the full PIP compliance verification, if applicable:

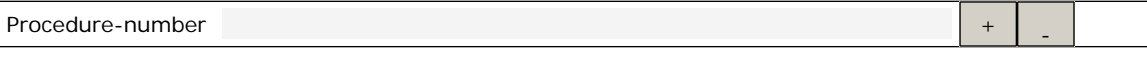

# **2. MARKETING AUTHORISATION APPLICATION PARTICULARS**

### **2.1 NAME(S) AND ATC CODE**

2.1.1 Proposed (invented) name of the medicinal product in the European Union/Member State/ Iceland/ Liechtenstein /Norway:

(Value populated from the "Declaration" section.)

If different (invented) names in different Member States are proposed in a mutual recognition or decentralised procedure, these should be listed in (Annex 5.19)

#### 2.1.2 Name of the active substance(s)

*Note: Only one name should be given in the following order of priority: INN\*, Ph.Eur., National Pharmacopeia, common name, scientific name;*

*\* The active substance should be declared by its recommended INN, accompanied by its salt or hydrate form if relevant (for further details, consult the Guideline on the SPC)*

*(The value of the active substances field has been populated from "Declaration" section.)*

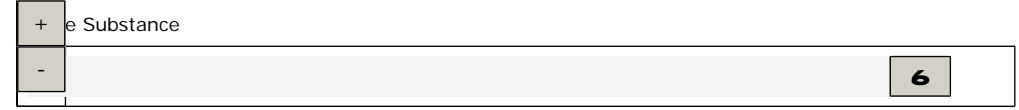

#### 2.1.3 Pharmacotherapeutic group (Please use current ATC code)

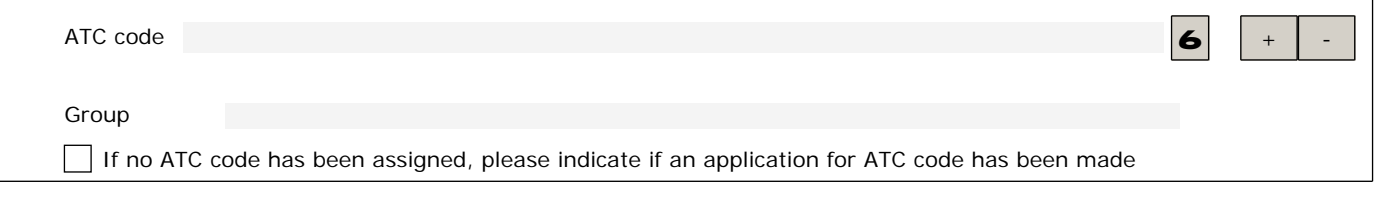

#### **2.2 STRENGTH, PHARMACEUTICAL FORM, ROUTE OF ADMINISTRATION, CONTAINER AND PACK SIZES**

#### 2.2.1 Strength and pharmaceutical form (use current list of standard terms - European Pharmacopoeia)

*(The values of the following fields have been populated from "Declaration" section.)*

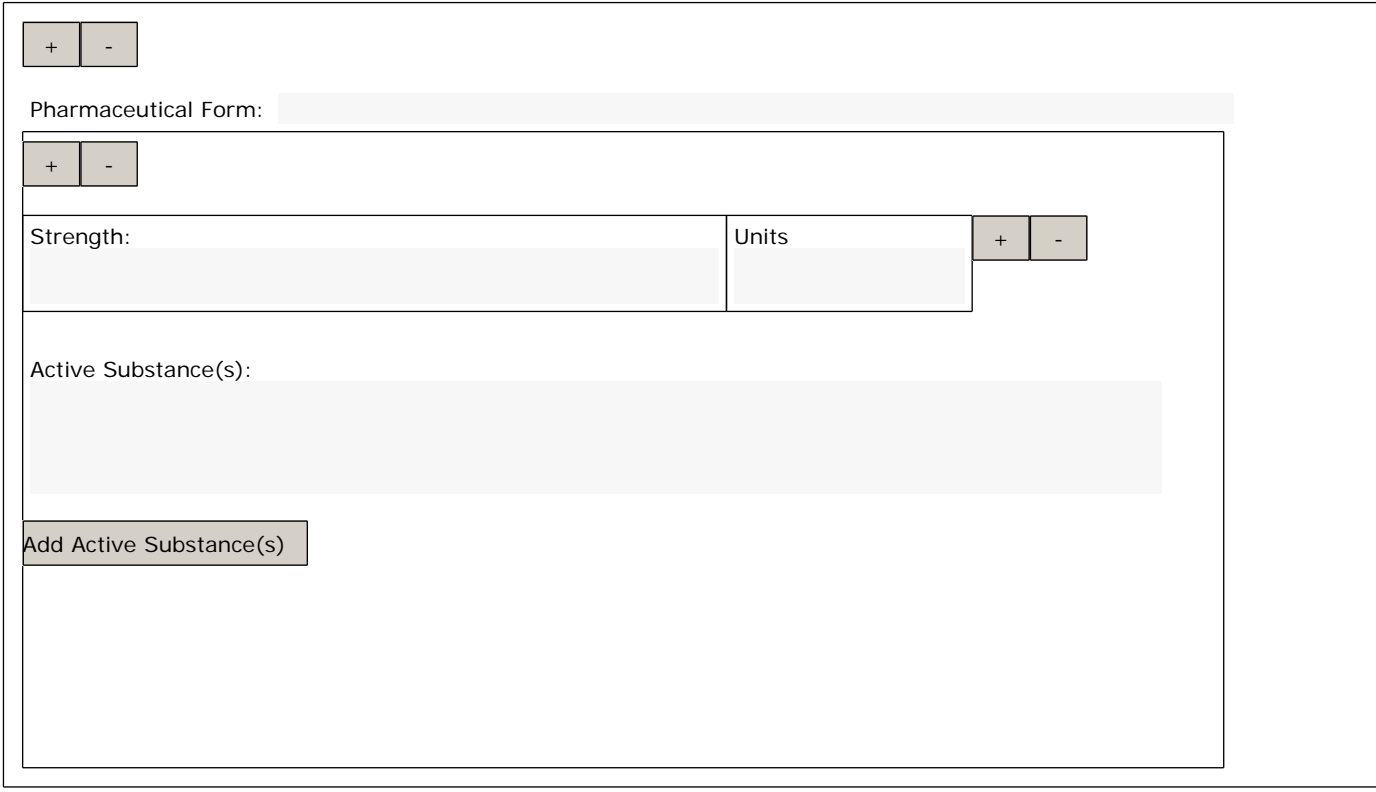

2.2.2 Route(s) of administration (use current list of standard terms - European Pharmacopoeia)

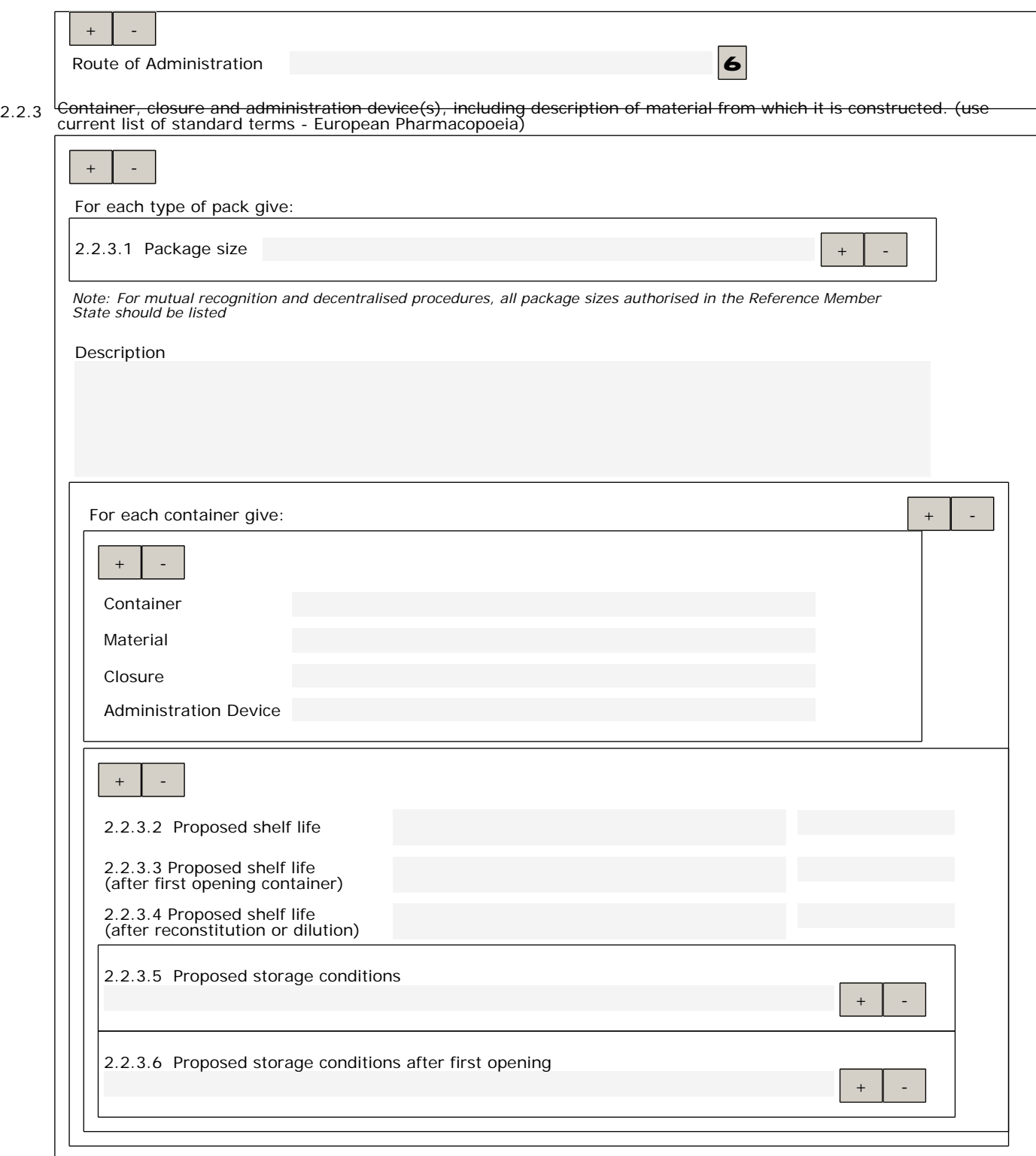

Attach a list of Mock-ups or Samples/specimens sent with the application, as appropriate (see EMA/CMDh websites) (Annex 5.17)

2.2.4 The medical product incorporates, as an integral part, one or more medical devices within the meaning of Article 1(2)(a)<br>of Directive 93/42/EEC or one or more active implantable medical devices within the meaning of Directive 90/385/EEC

Yes

# **2.3 LEGAL STATUS**

2.3.1 Proposed dispensing/classification

(Classification under Article 1(19) of Directive 2001/83/EC)

Subject to medical prescription*(Complete 2.3.2)*

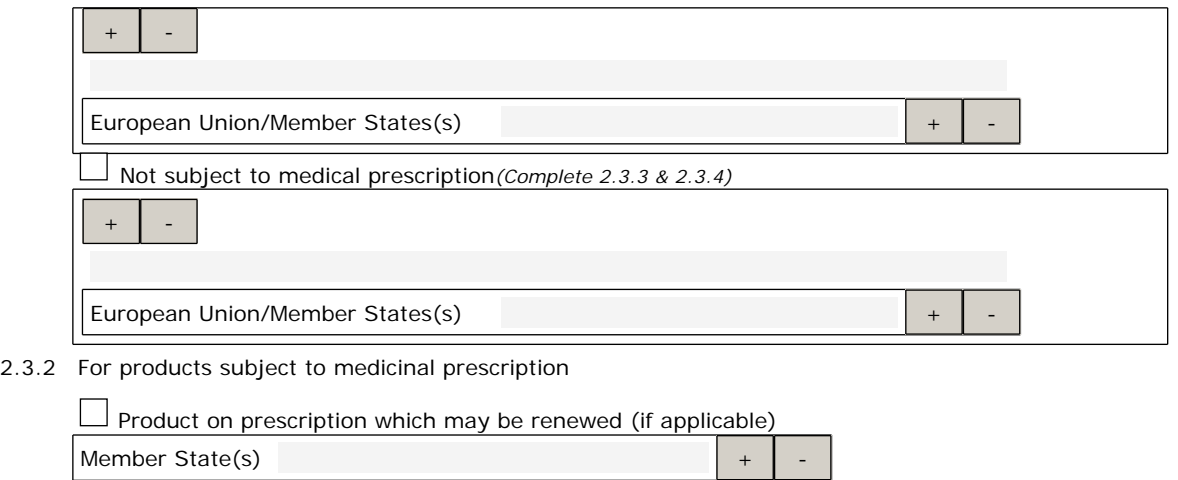

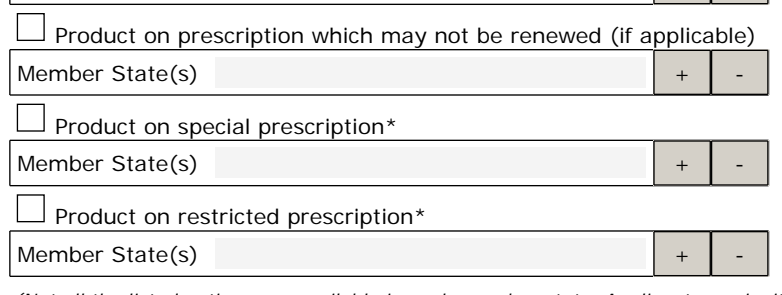

(Not all the listed options are available in each member state. Applicants are invited to indicate which categories they are requesting,<br>however, the Member States reserve the right to apply only those categories provided

#### 2.3.3 Supply for products not subject to medical prescription

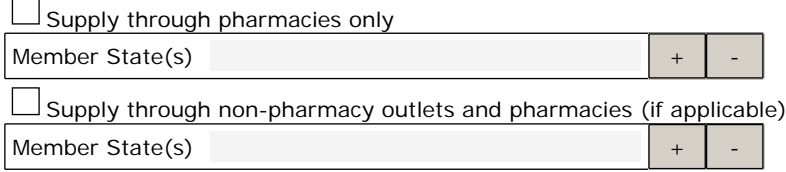

#### 2.3.4 Promotion for products not subject to medical prescription

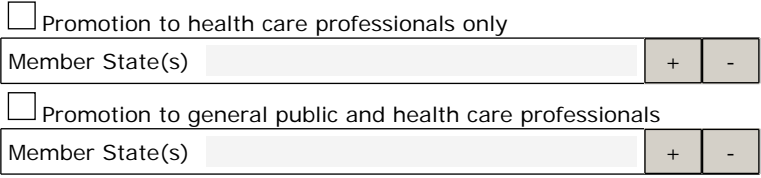

#### **2.4 MARKETING AUTHORISATION HOLDER / CONTACT PERSONS / COMPANY**

2.4.1 Proposed marketing authorisation holder/person legally responsible for placing the product on the market in the European Union/each MS

 $\bigcirc$  Centralised procedure  $\bigcirc$  National procedure including mutual recognition/decentralised procedure

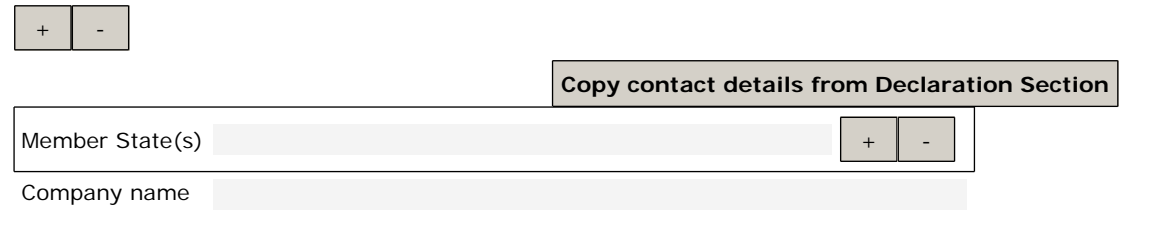

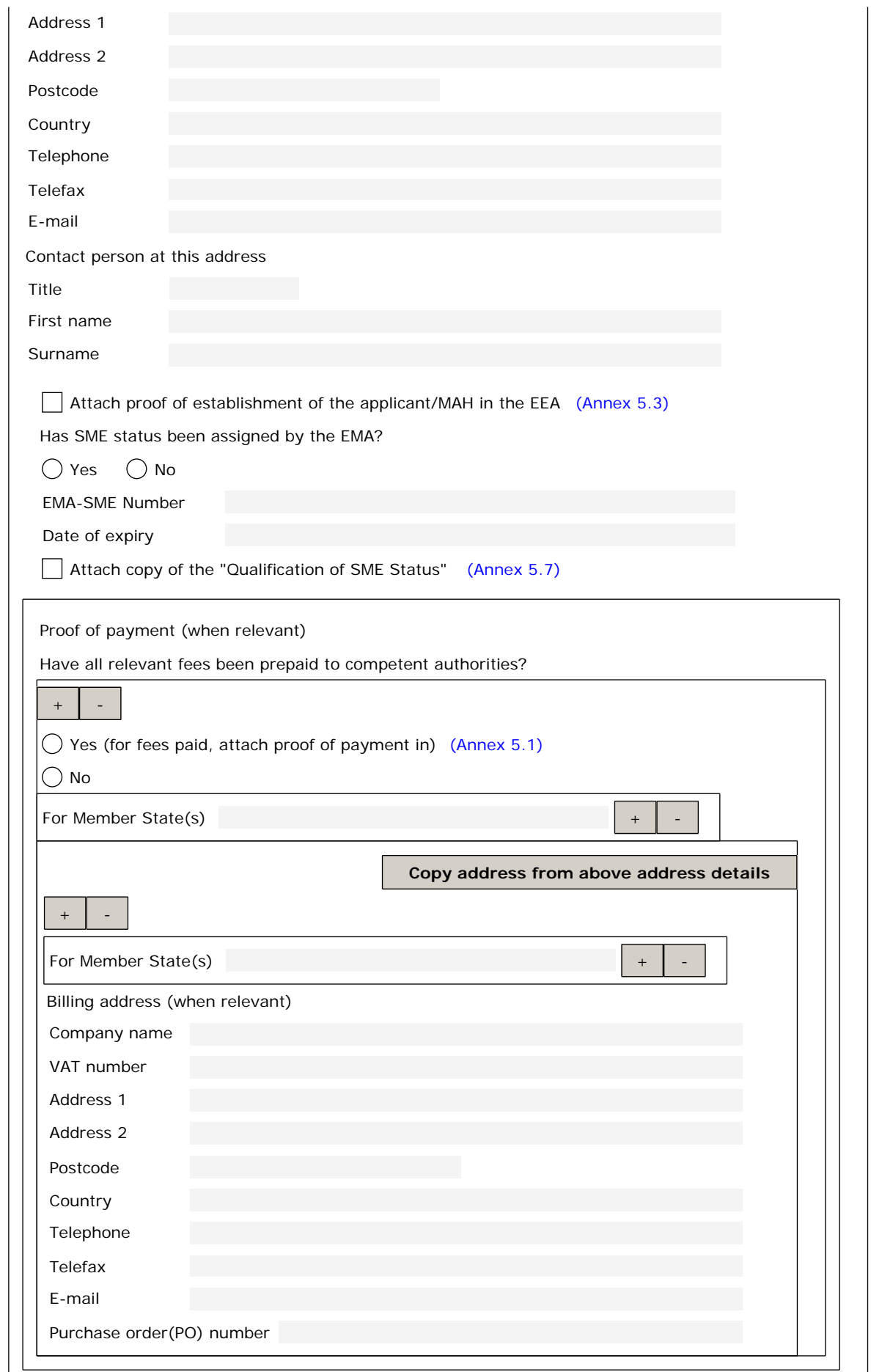

2.4.2 <del>Person/company authorised for communication on behalf of the applicant during the procedure in the Europe</del>an Union<br>/each MS

**Copy contact details from 2.4.1 Section**

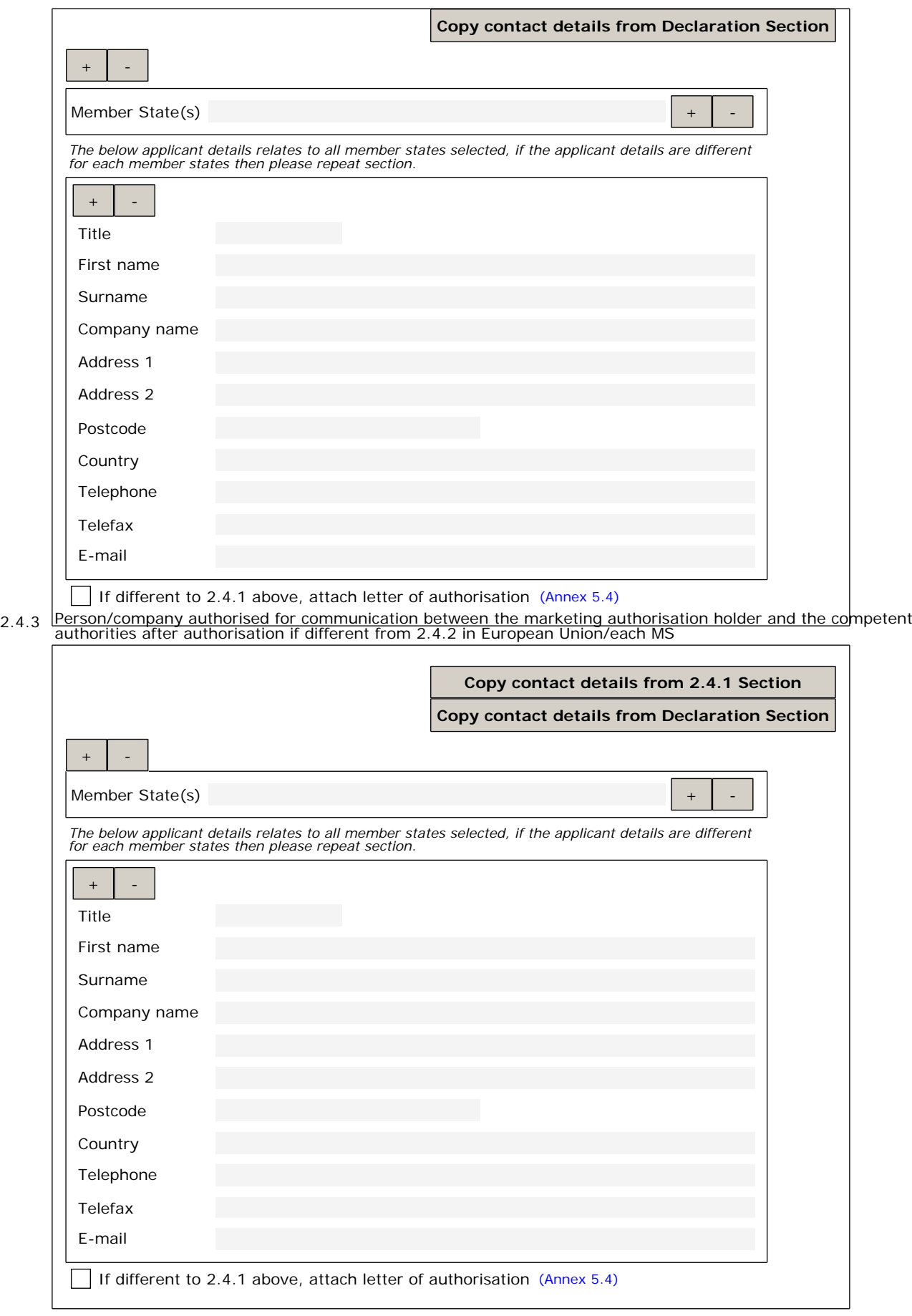

2.4.4 Summary of the applicant pharmacovigilance system

Qualified person in the EEA for Pharmacovigilance

**Copy contact details from 2.4.2 Section**

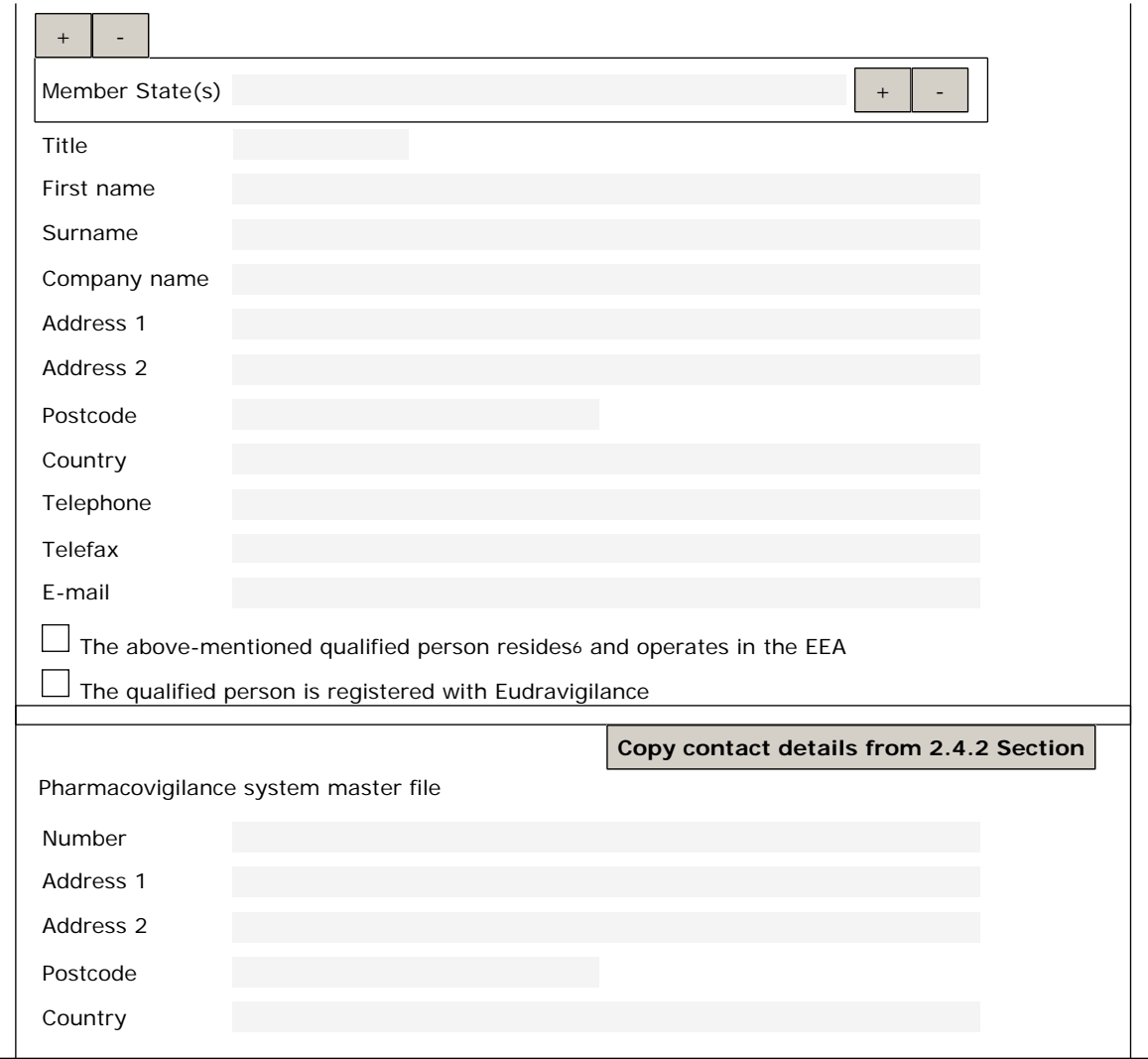

Note: For Risk Management Plan, see module 1, 1.8.2<br>6For the purposes of this application form, a Qualified Person Responsible for Pharmacovigilance "resides" in the place where he/she makes his<br>/her home, where he/she liv

2.4.5 Scientific service of the MAH in the EEA as referred to in Article 98 of Directive 2001/83/EC (for DCP, MRP and national<br>applications, the contact person in the country where the application is made)

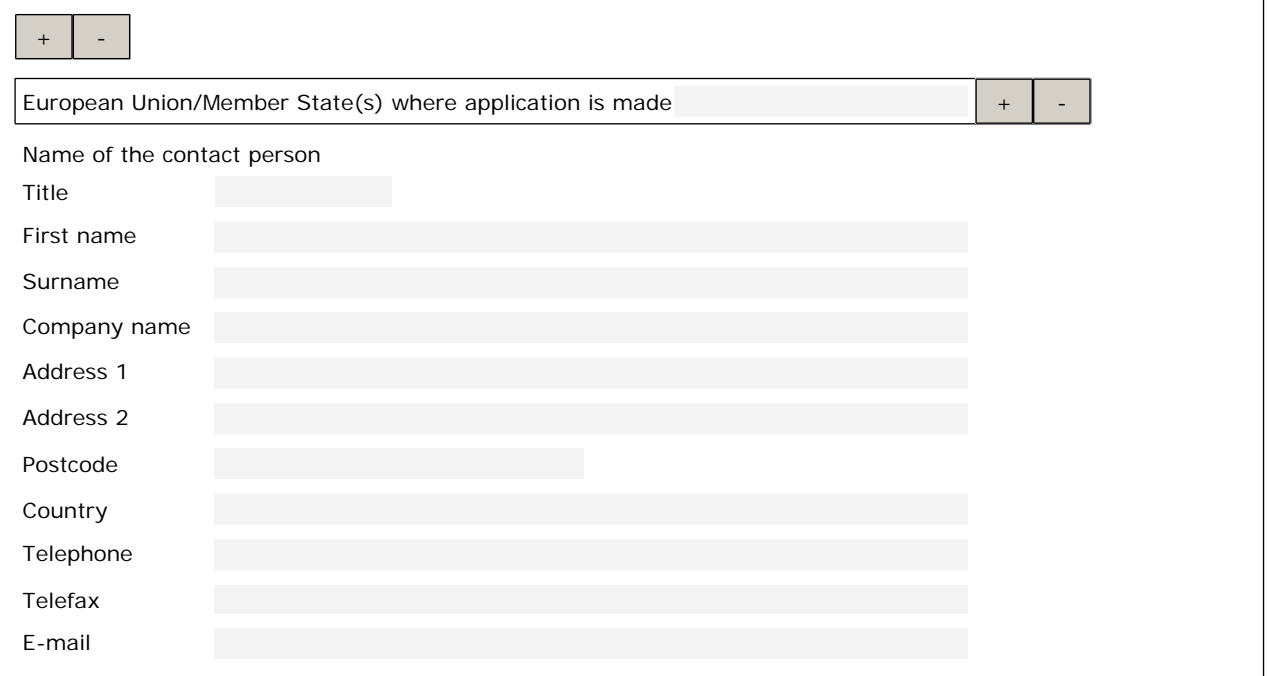

#### **2.5 MANUFACTURERS**

*Note: ALL manufacturing and control sites mentioned throughout the whole dossier MUST be consistent regarding their names, detailed addresses and activities.*

2.5.1 a Authorised manufacturer(s) (or importer(s)) responsible for batch release in the EEA in accordance with Article 40 and<br>Article 51 of Directive 2001/83/EC ( as shown in the package leaflet and where applicable in th the Commission Decision):

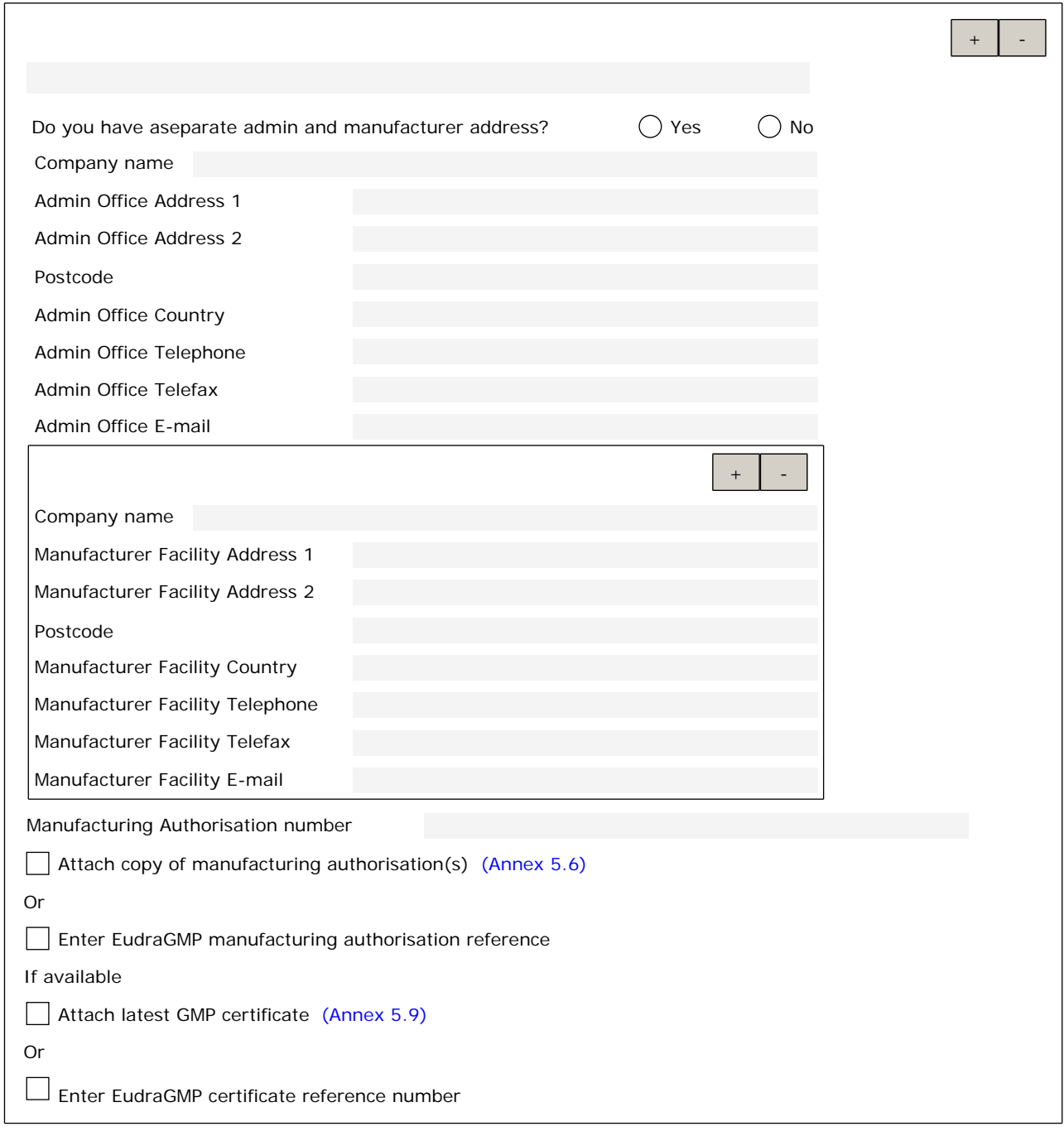

2.5.1 b Official batch releasefor Blood products and Vaccines<br>Details of the Official Medicines Control Laboratory (OMCL) or laboratory designated for the purpose of official batch release (in accordance with Articles 111(1), 113, 114(1)-(2) and 115 of Directive 2001/83/EC as amended)

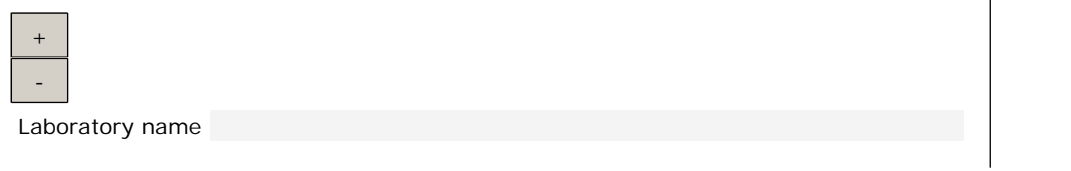

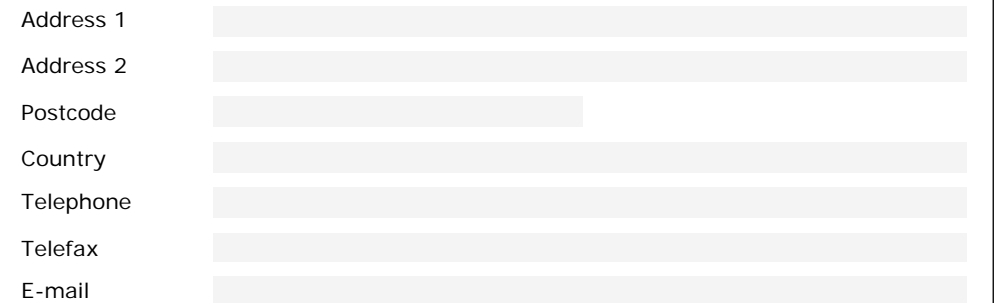

#### 2.5.1.1 Contact person in the EEA for product defects and recalls

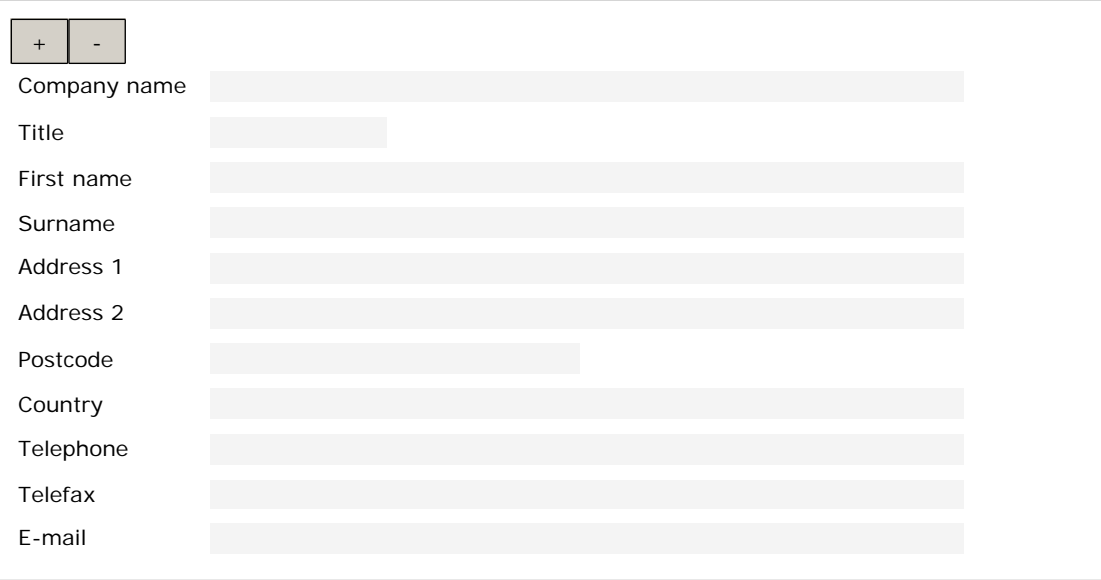

2.5.1.2 Batch control Testing arrangements<br>Site(s) in the EEA or in countries where an MRA or other European Union arrangements apply, where batch control testing takes place as required by Article 51 of Directive 2001/83/EC:

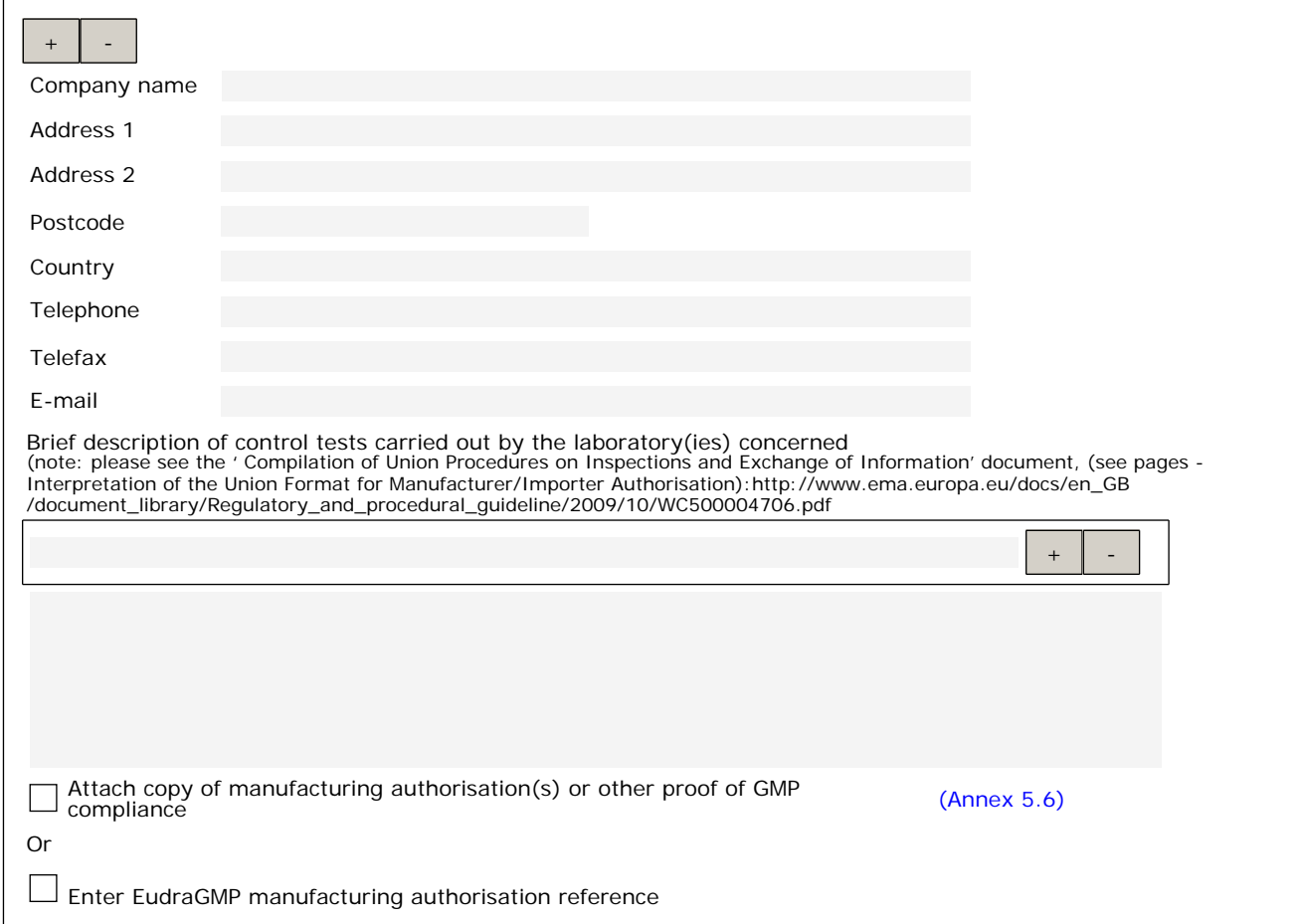

2.5.2 Manufacturer(s) of the medicinal product and site(s) of manufacture: *(Note: including manufacturing sites of any diluent/solvent presented in a separate container but forming part of the medicinal product, quality control/ in-process testing sites, immediate and outer packaging and importer(s). For each site provide the relevant information.)*

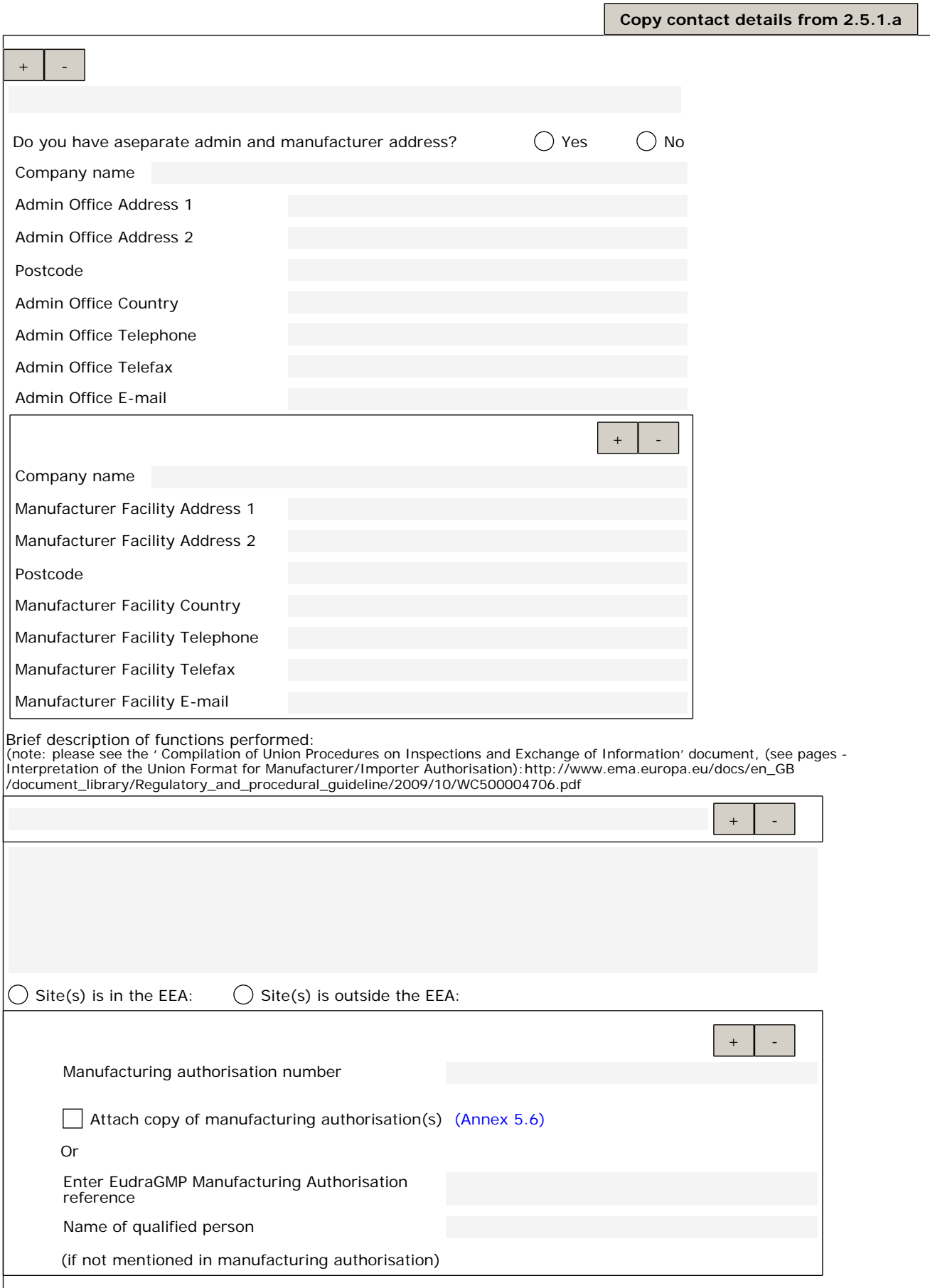

Attach flow chart indicating the sequence and activities of the different sites involved in the manufacturing process, including testing sites (Annex 5.8)

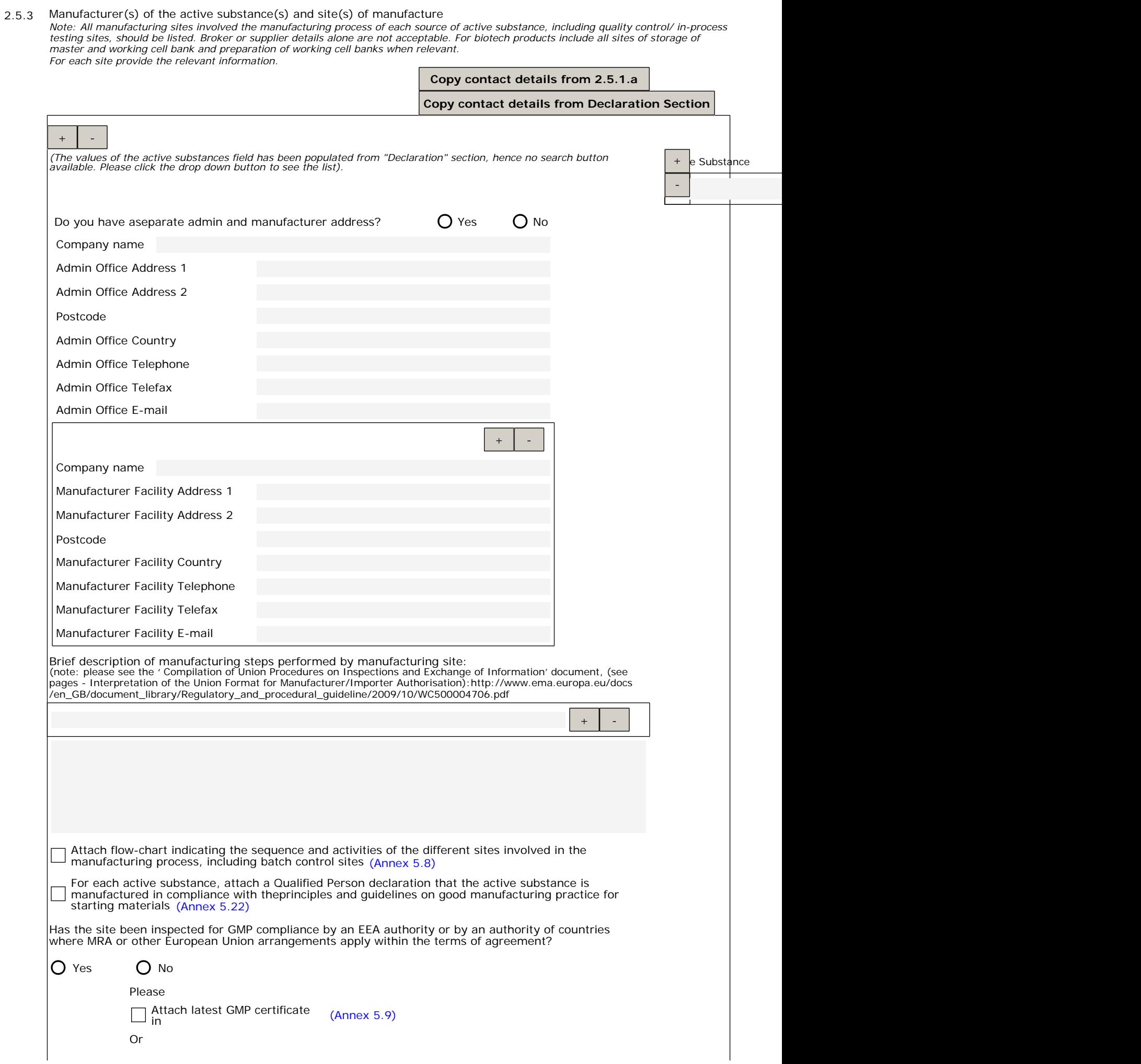

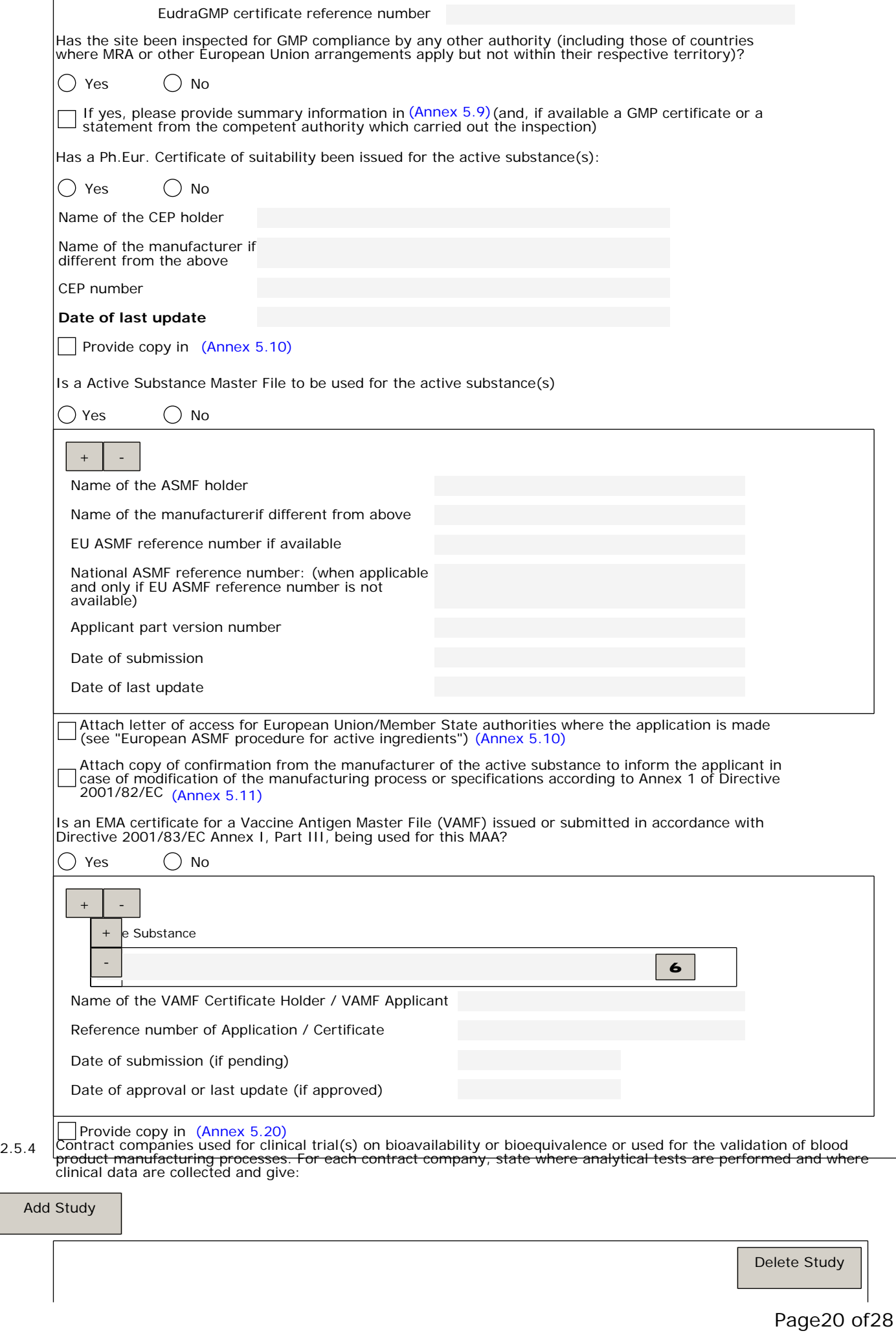

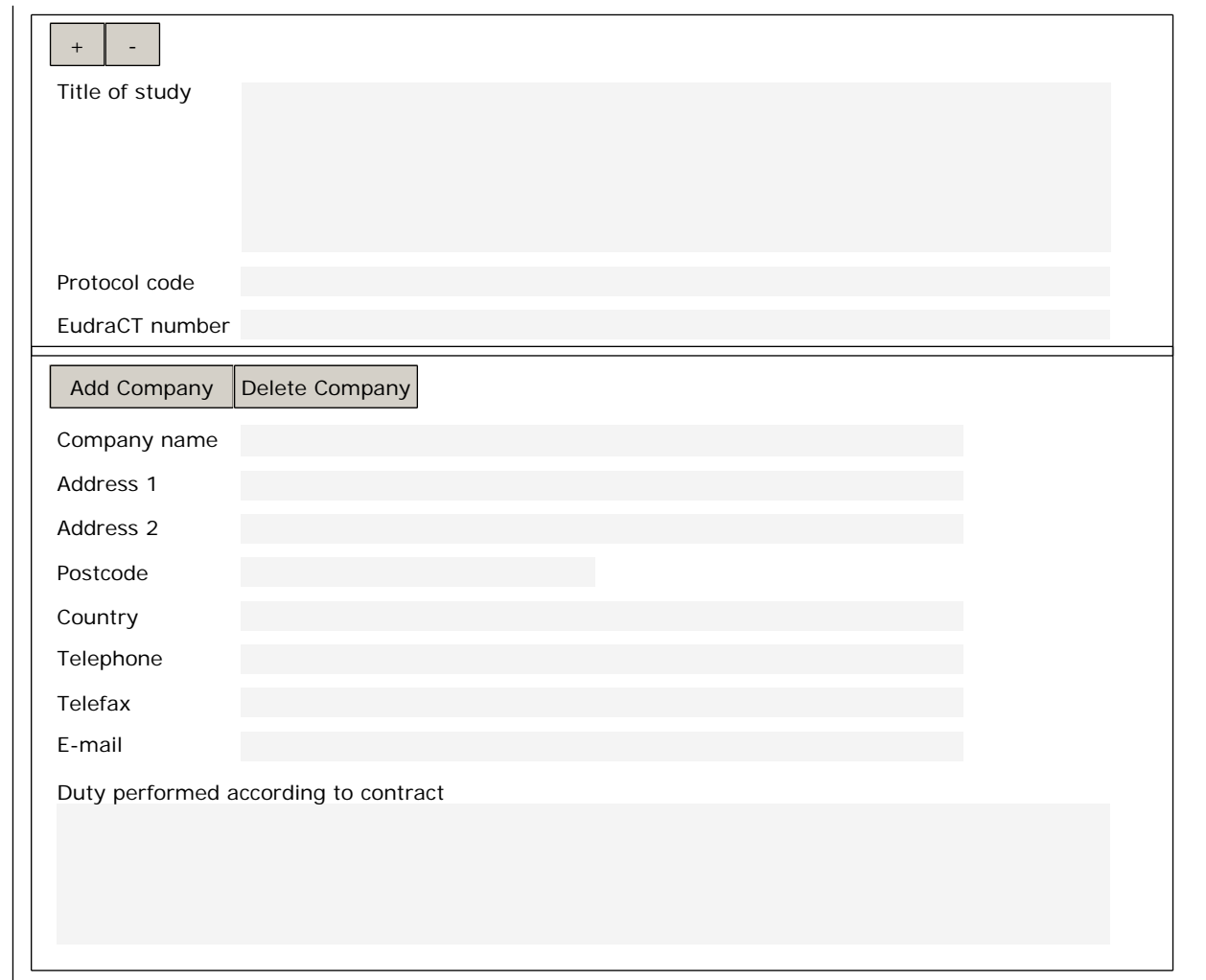

# **2.6 QUALITATIVE AND QUANTITATIVE COMPOSITION**

2.6.1 Qualitative and Quantitative composition in terms of the active substance(s) and the excipient(s)

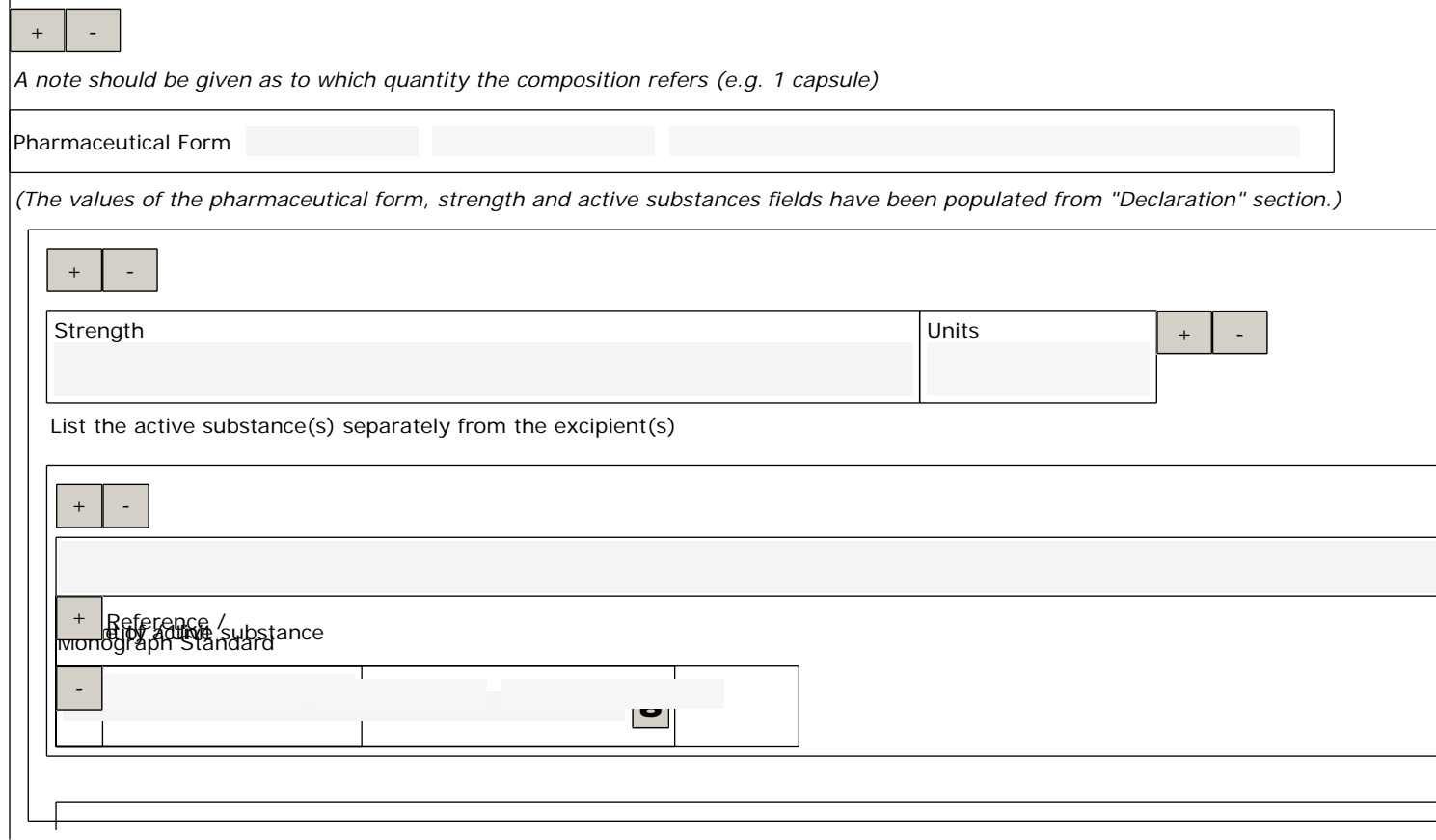

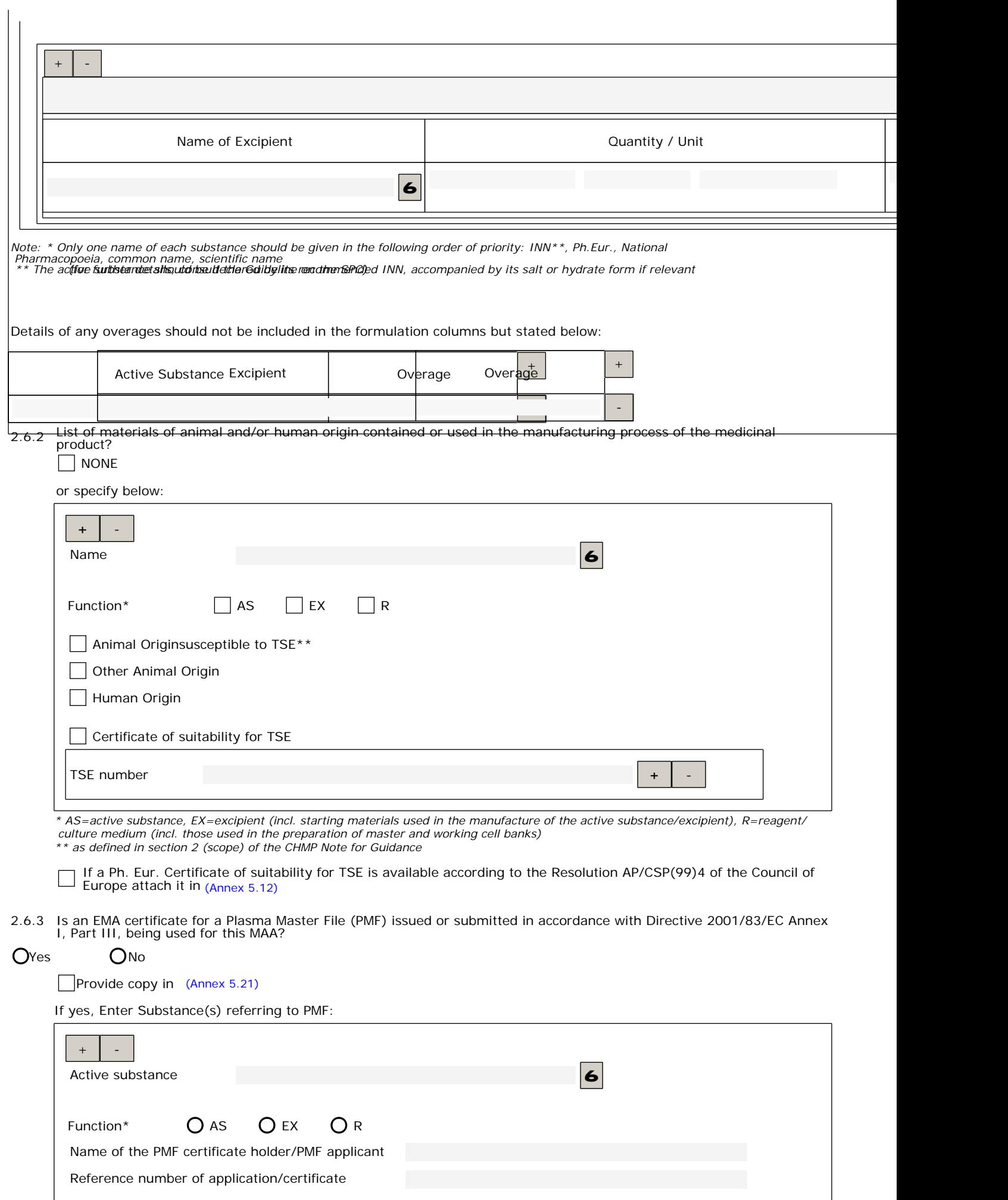

Date of submission (if pending)

Date of approval or last update (if approved)

\* AS=active substance, EX=excipient (incl. starting materials used in the manufacture of the active substance<br>/excipient), R=reagent/culture medium (incl. those used in the preparation of master and working cell banks)

2.6.4 Does the medicinal product contain or consist of Genetically Modified Organisms (GMOs) within the meaning of Directive 2001/18/EC?

 $O$  Yes  $O$  No

If yes, does the product comply with Directive 2001/18/EC?

 $O$  Yes  $O$  No

Attach a copy of any written consent(s) of the competent authorities to the deliberate release into the environment of the GMOs for research and development purposes where provided for by Part B of the above-mentioned Directive (Annex 5.13)

# **3. SCIENTIFIC ADVICE**

3.1 Was there formal scientific advice(s) given by EMA for this medicinal product?

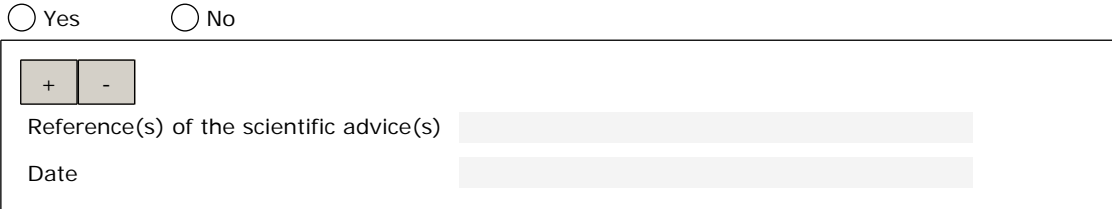

Was there scientific advice(s) given by Member State(s) for this medicinal product?

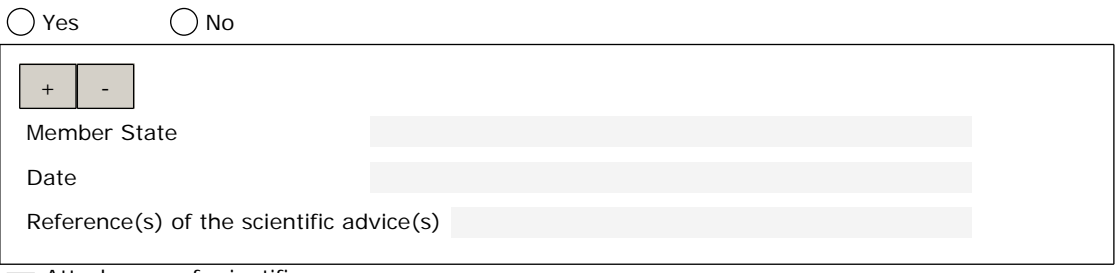

Attach copy of scientific advice(s) (Annex 5.14)

# **4. OTHER MARKETING AUTHORISATION APPLICATIONS**

#### **4.1 FOR NATIONAL/MRP/DCP APPLICATIONS, PLEASE COMPLETE THE FOLLOWING IN ACCORDANCE WITH ARTICLE 8(j)-(l) OF DIRECTIVE 2001/83/EC**

*Note: \* "same product" means same qualitative and quantitative composition in active substance(s) and having the same pharmaceutical form from applicants belonging to the same mother company or group of companies OR which are "licensees". \*\* This is covering applications submitted at an earlier time or in parallel to this application if not already listed under 1.1.2 or 1.1.3*

#### **4.2 MARKETING AUTHORISATION APPLICATIONS FOR THE SAME PRODUCT IN THE EEA (SAME QUALITATIVE AND QUANTITATIVE COMPOSITION IN ACTIVE SUBSTANCE(S) AND HAVING THE SAME PHARMACEUTICAL FORM FROM APPLICANTS BELONGING TO THE SAME MOTHER COMPANY OR GROUP OF COMPANIES OR WHICH ARE "LICENSEES").**

*Note: refer to Commission Communications 98/C229/03*

## **Authorised**

Submitted (which are not considered as a multiple/duplicate application - see Section 4.3)

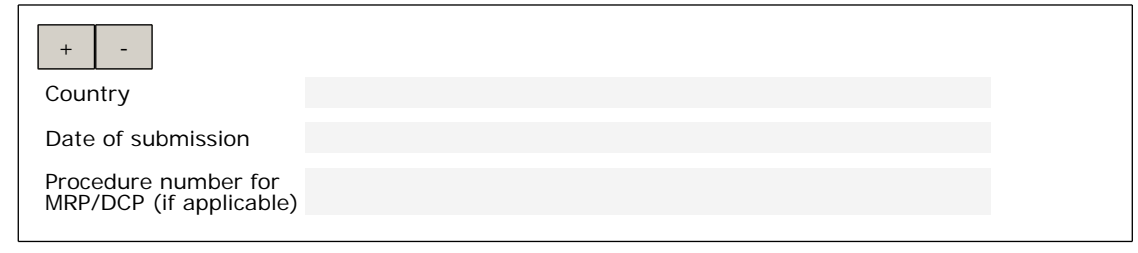

 $\Box$  Refused

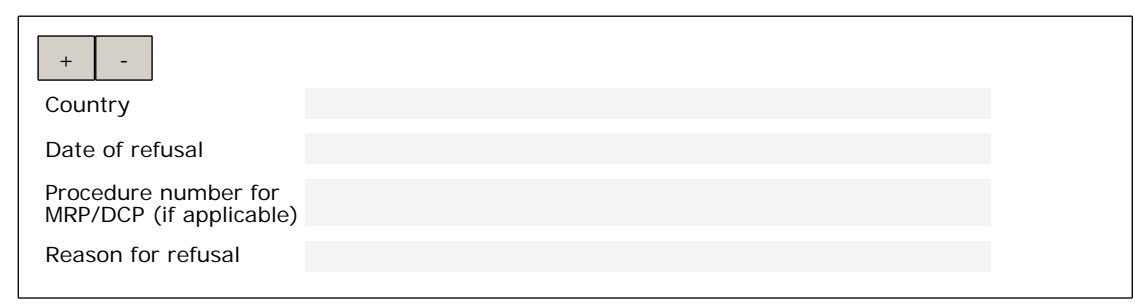

 $\Box$  Withdrawn (by applicant before authorisation)

 $\Box$  Withdrawn (by applicant after authorisation)

Suspended/revoked (by competent authority)

#### **4.3 FOR MULTIPLE / DUPLICATE APPLICATIONS OF THE SAME MEDICINAL PRODUCT**

Multiple/duplicate applications (submitted simultaneously or subsequently to the original product) for:

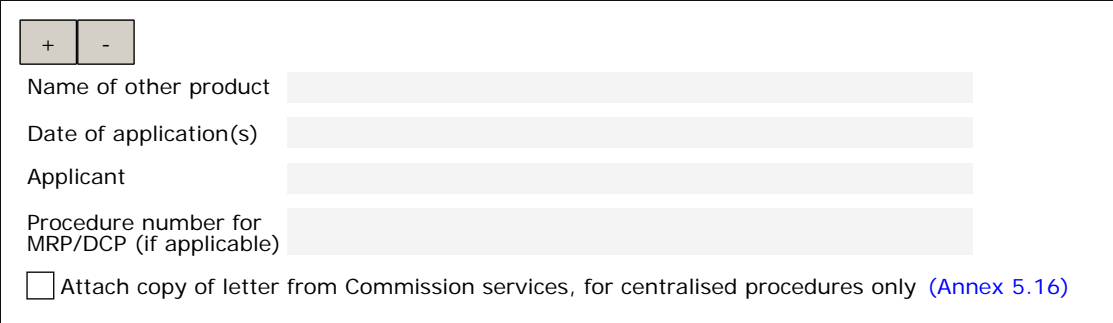

#### **4.4 MARKETING AUTHORISATION APPLICATIONS FOR THE SAME PRODUCT OUTSIDE THE EEA (I.E. FROM APPLICANTS BELONGING TO THE SAME MOTHER COMPANY OR GROUP OF COMPANIES OR WHICH ARE "LICENSEES". SAME QUALITATIVE AND QUANTITATIVE COMPOSITION IN THE ACTIVE SUBSTANCE(S) AND HAVING THE SAME PHARMACEUTICAL FORM).**

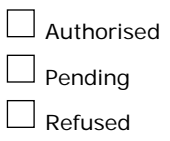

 $\Box$  Withdrawn (by applicant before authorisation)

Withdrawn (by applicant after authorisation)

Suspended/revoked (by competent authority)

# **5. ANNEXED DOCUMENTS (WHERE APPROPRIATE)**

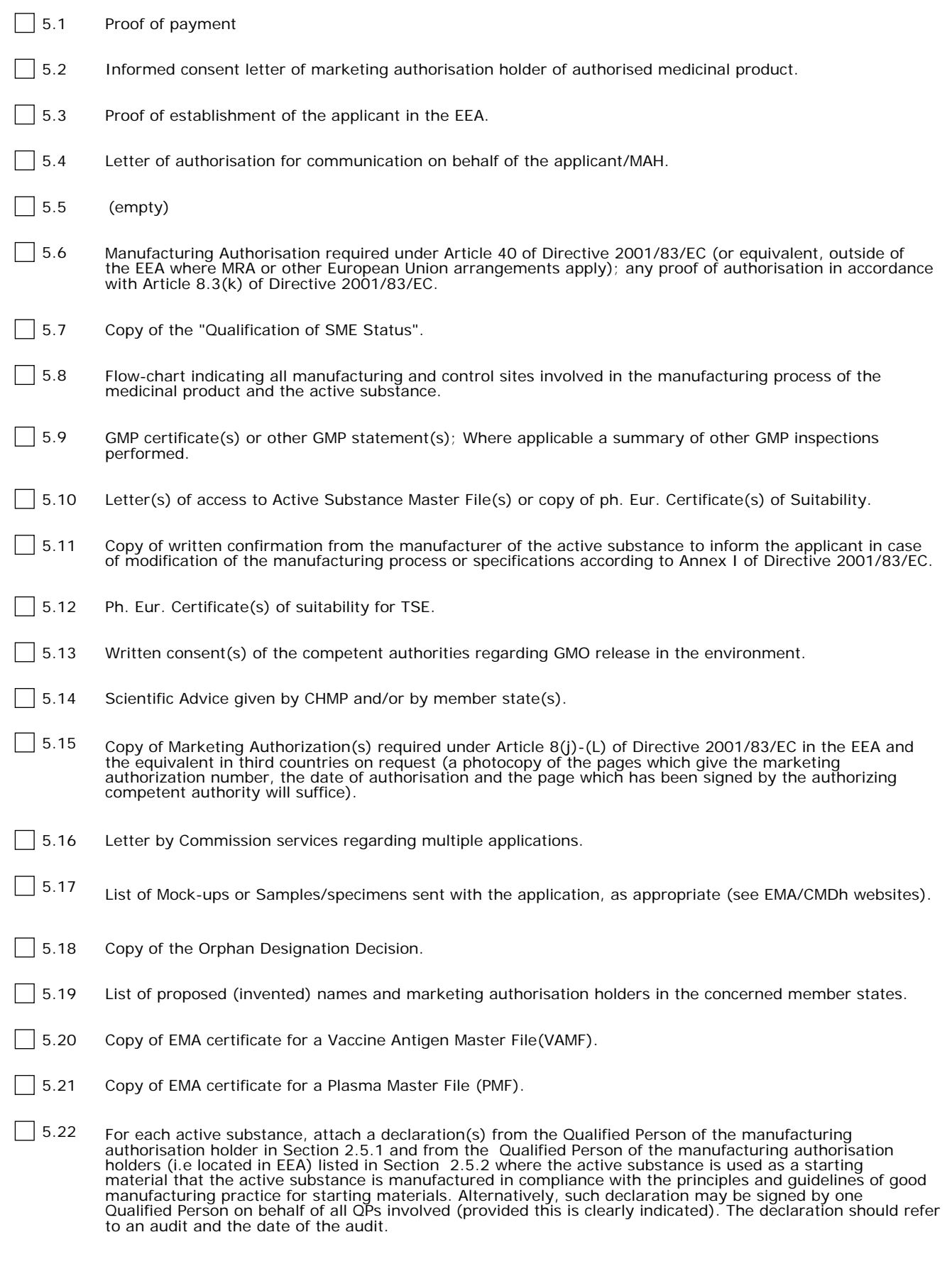

5.23 Evidence and justification to support the claim of new active substance status in the Union for applications based on Article 8(3) of Directive 2001/83/EC.

**Note:**To include attachments with this form, do not use the paper clip function. Attachments and annexes should be included in the same (eCTD) folder as the application form. For more detailed guidance see the eAF user guidance.

# **FORM VALIDATION**

**Validation Errors**

**Validate Form Jump to selected** ErrorColor Scheme  $\bigcirc$  Yellow  $\bigcirc$  Red **Save Form Print Form Export XM**